# **Algorithms III**

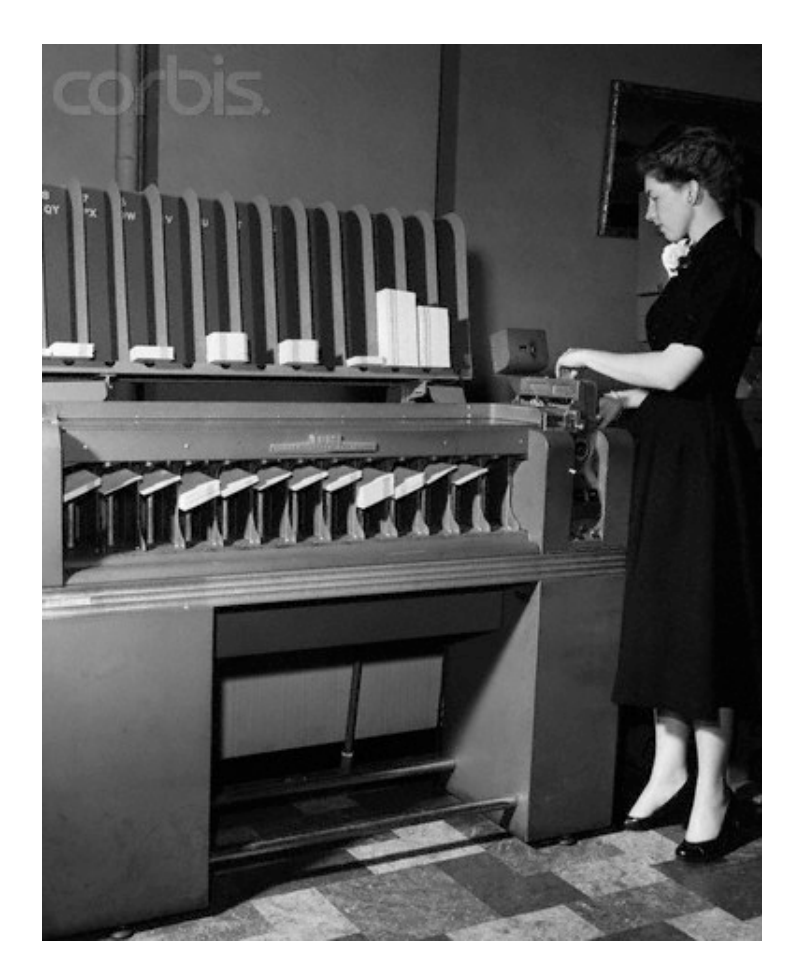

1

# **Agenda**

# **Sorting**

- Simple sorting algorithms
- Shellsort
- Mergesort
- Quicksort
- A lower bound for sorting
- Counting sort and Radix sort

# **Randomization**

- Random number generation
- Generation of random permutations
- Randomized algorithms

# **Sorting**

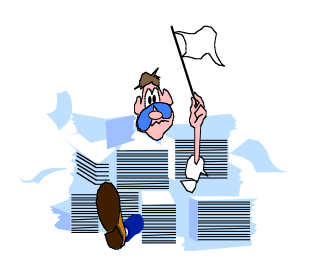

Informal definition:

**Sorting** is any process of arranging items in some sequence.

Why sort?

(1) Searching a sorted array is easier than searching an unsorted array. This is especially true for people. Example: Looking up a person in a telephone book.

(2) Many problems may be solved more efficiently when input is sorted. Example: If two files are sorted it is possible to find all duplicates in only one pass.

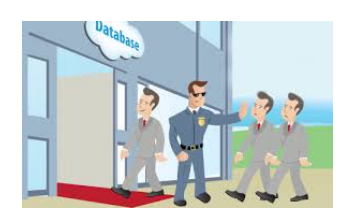

# **Detecting duplicates in an array**

```
// Return true if array a has duplicates; false otherwise
 1
       public static boolean duplicates (Object [ ] a )
 \overline{2}3
           for( int i = 0; i < a. length; i++ )
 4
               for( int j = i + 1; j < a. length; j_{++})
 5
                  if(a[i].equals(a[j]))
 6
                        return true; // Duplicate found
 \overline{7}8
           return false;
                                // No duplicates found
 9
       ł
10
```
### figure 8.1

A simple quadratic algorithm for detecting duplicates

If the array is sorted, duplicates can be detected by a linear-time scan of the array:

```
for (int i = 1; i < a. length; i++)
    if (a[i - 1].equals(a[i]) return true;
```
# **Finding the intersection of two unsorted arrays**

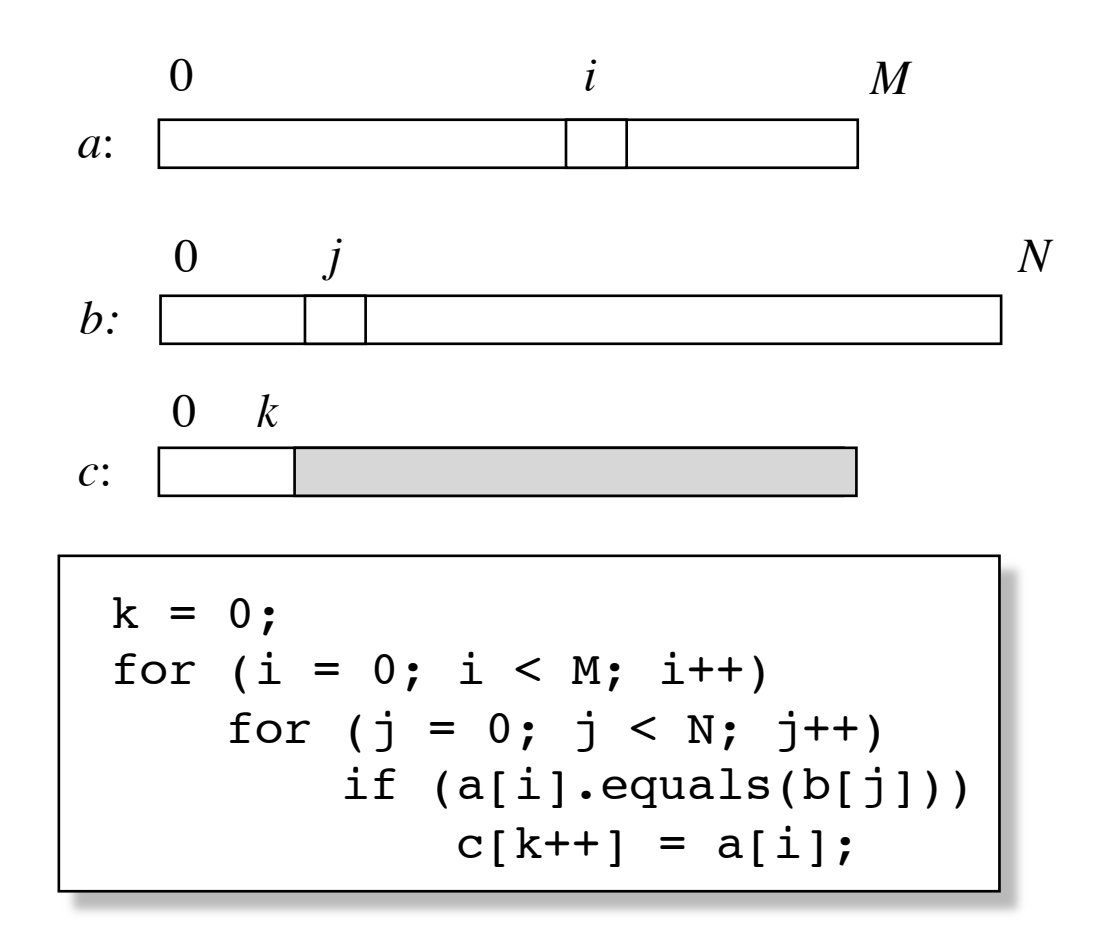

Complexity: *O*(*MN*)

# **Finding the intersection of two sorted arrays**

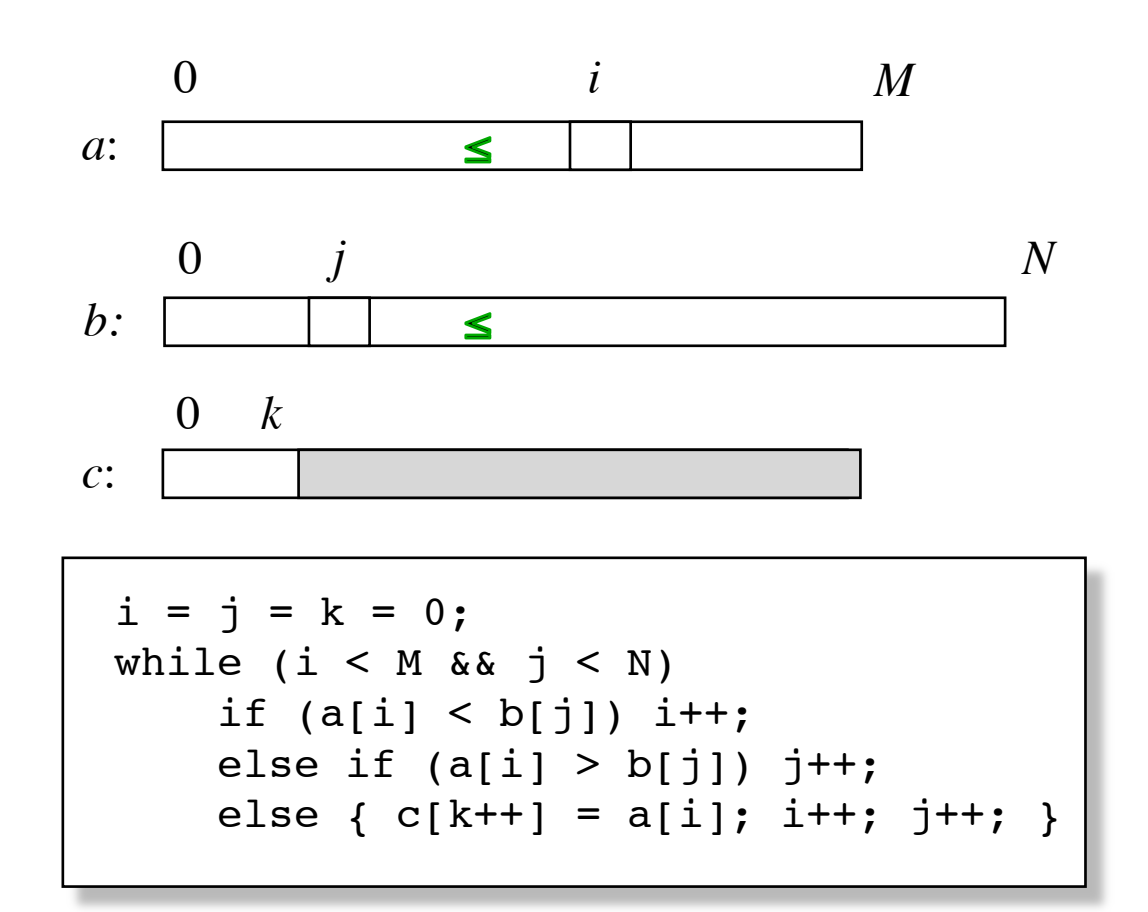

Complexity: *O*(*M* + *N*)

# **Insertion sort**

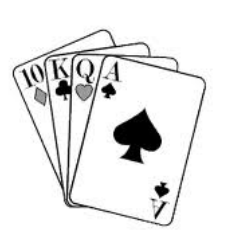

**Problem**: Given an array *a* of *n* elements *a*[0], *a*[1], ..., *a*[*n*-1]. Sort the array in increasing order.

Solution (by induction):

**Base case:** We know how to sort 1 element. **Induction hypothesis**: We know how to sort *n*-1 elements.

We can sort an array of *n* elements by

(1) sorting its first *n*-1 elements,

(2) **insert** the *n*'th element into its proper place among the previously sorted elements

# **Insertion sort**

(recursive version)

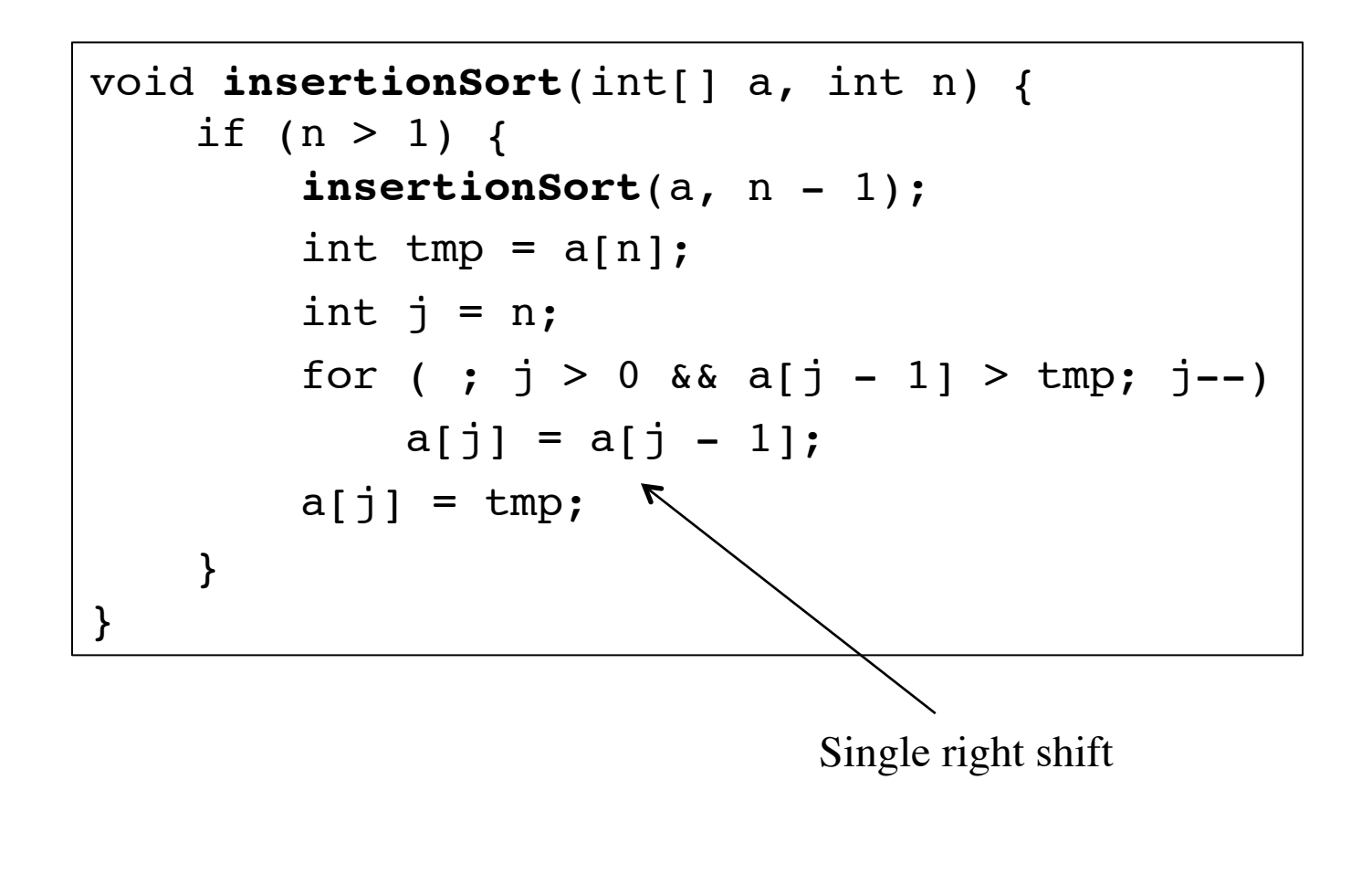

### figure 8.3

Basic action of<br>insertion sort (the<br>shaded part is sorted)

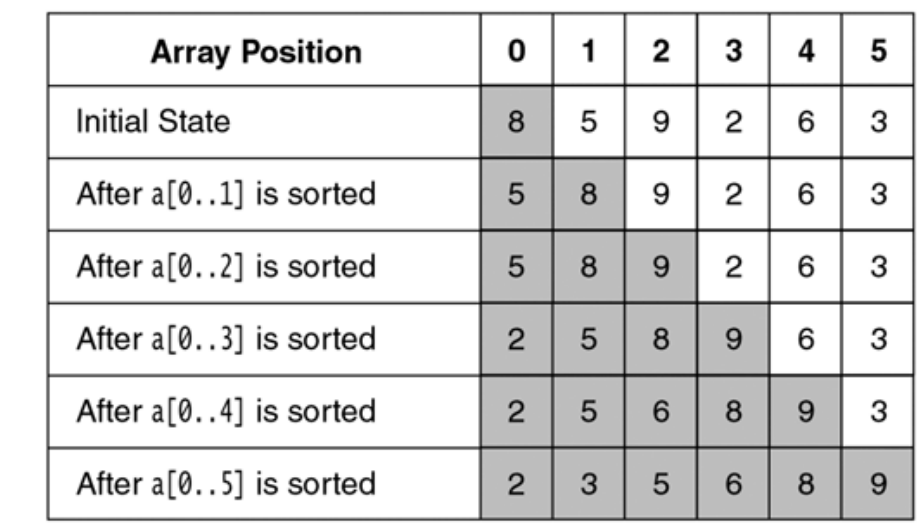

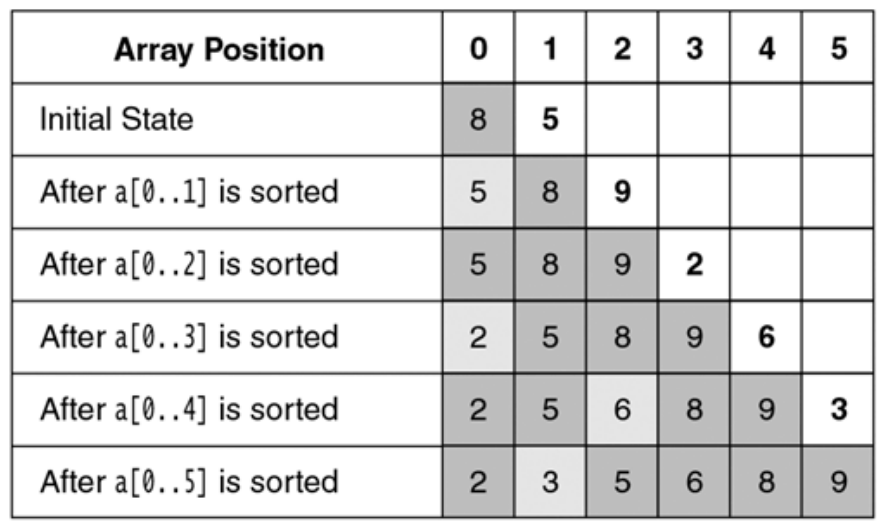

### figure 8.4

A closer look at the<br>action of insertion sort<br>(the dark shading<br>indicates the sorted<br>area; the light shading<br>is where the new<br>element was placed)

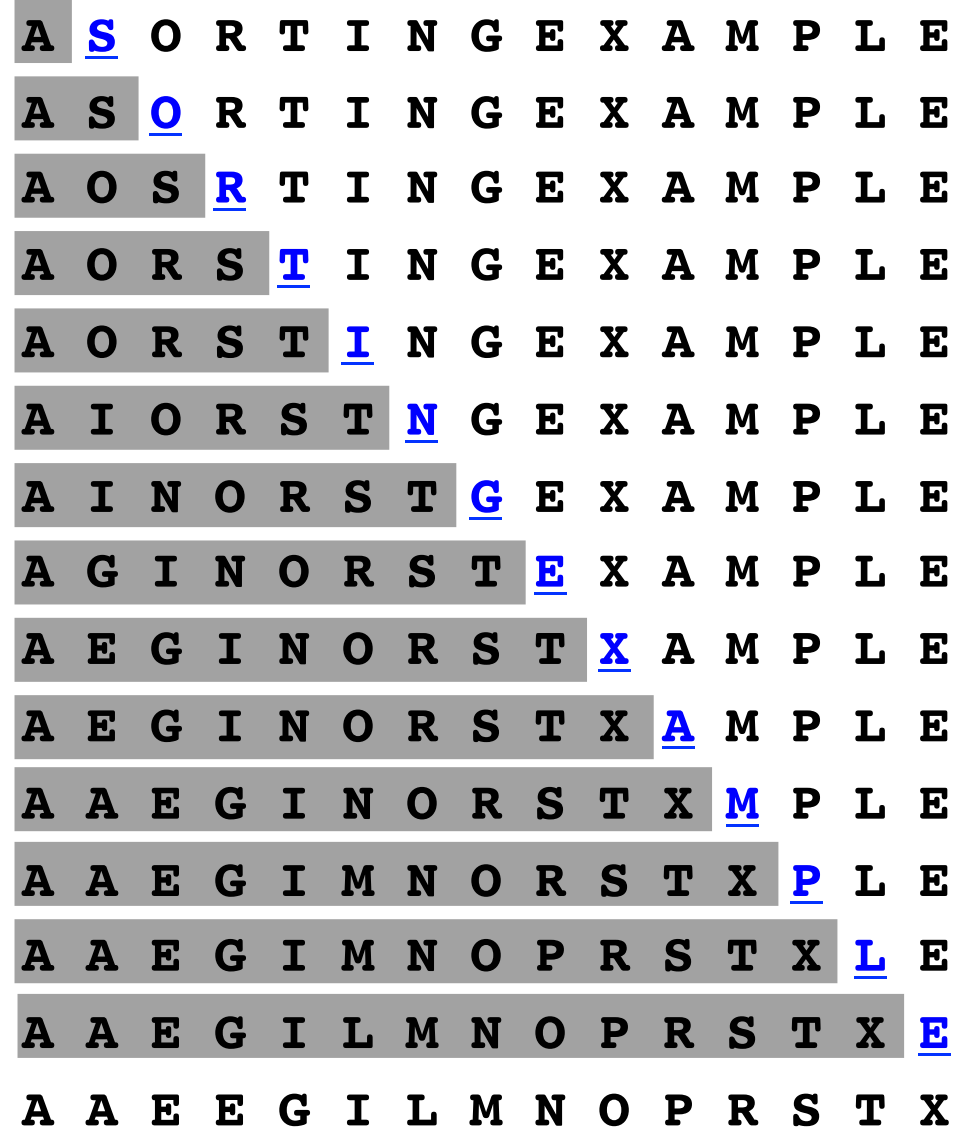

11

# **Insertion sort**

(non-recursive version)

figure 8.2

Insertion sort implementation

```
/**
 1
         * Simple insertion sort
 \sqrt{2}* /
 3
        public static <AnyType extends Comparable<? super AnyType>>
 \overline{4}void insertionSort(AnyType [ ] a )
 5
 6\phantom{1}6\{for( int p = 1; p < a. length; p++)
 \overline{7}8
                 AnyType tmp = a[p];
 9
                 int j = p;
1011for(; j > 0 && tmp.compareTo( a[ j - 1 ] ) < 0; j - - )
12a[j] = a[j - 1];1314a[j] = \text{tmp};15
            ł
        ŀ
16
```
Only the object references are right-shifted (not the objects themselves)

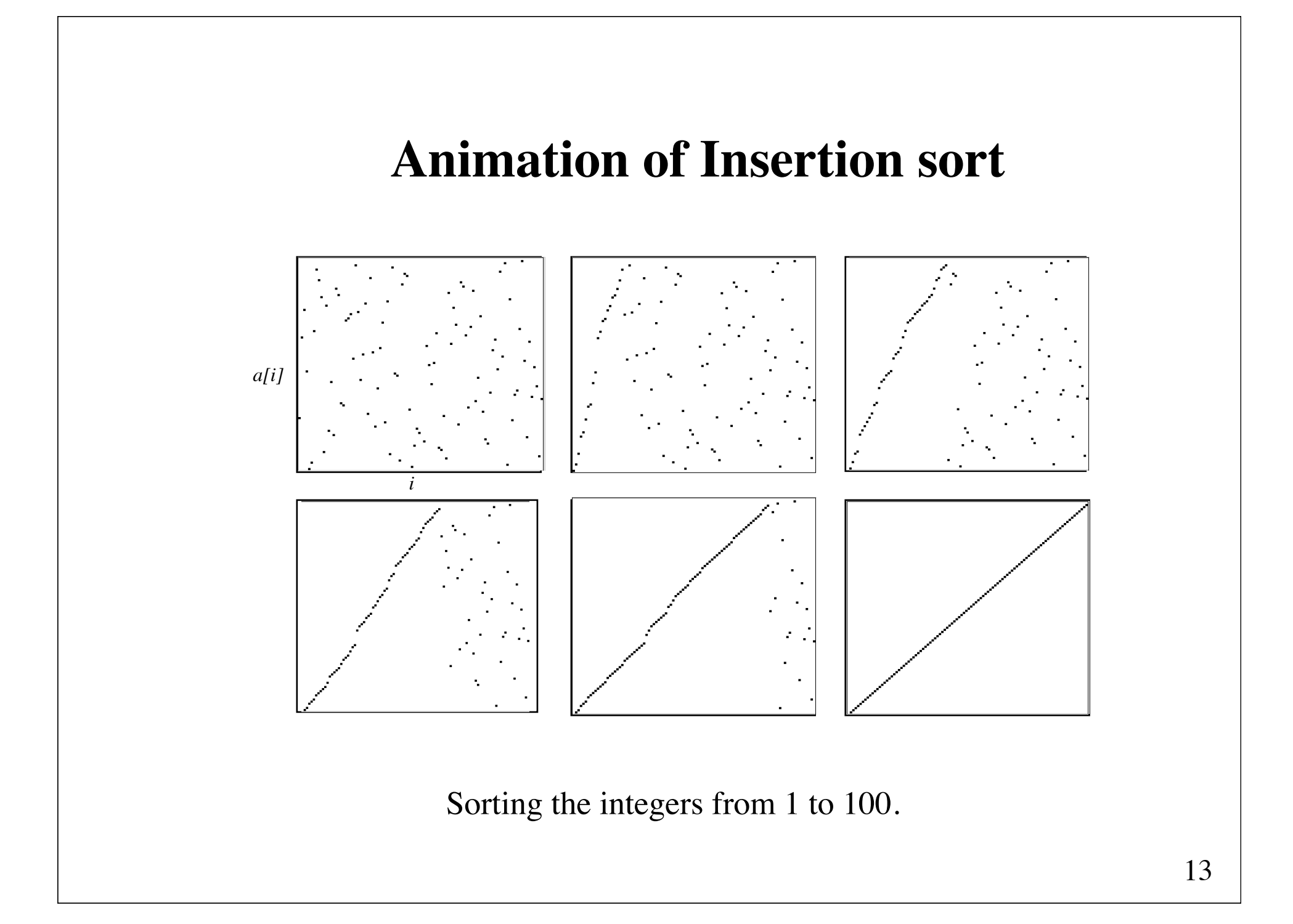

# **Analysis of Insertion sort**

## Number of **comparisons**:

Best case: *n*-1 Worst case:  $1 + 2 + ... + (n-1) = n(n-1)/2$ , which is  $O(n^2)$ Average case:  $n(n-1)/4$ , which is  $O(n^2)$ 

### Number of **moves**:

Best case: 0

Worst case:  $1 + 2 + ... + (n-1) = n(n-1)/2$ , which is  $O(n^2)$ Average case:  $n(n-1)/4$ , which is  $O(n^2)$ 

Running time is  $O(n)$  for "almost sorted" arrays

# **Shellsort** Donald Shell, 1959

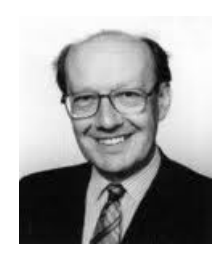

### **Idea**:

Insertion sort is very efficient when the array is "almost sorted". However, it is slow for "very unsorted" arrays since it only allows exchange of neighboring elements.

# **Question**:

Can we start by exchanging elements that are far apart from each other in the array before we do an ordinary Insertion sort?

**Answer**:

Yes. We can start by sorting all subfiles consisting of every *h*'th element of the array, where  $h > 1$ .

# **4-sorting**

1. Divide the array into 4 subfiles:

**each 4'th element, starting in the first**, **each 4'th element, starting in the second**, **each 4'th element, starting in the third**, and **each 4'th element, starting in the fourth**.

2. Sort each of these four subfiles.

The array is then said to be **4-sorted**. Similarly, we can define *h***-sorted**.

Notice that an array that is **1-sorted** is sorted.

# **4-sorting**

Use Insertion sort with an increment of 4

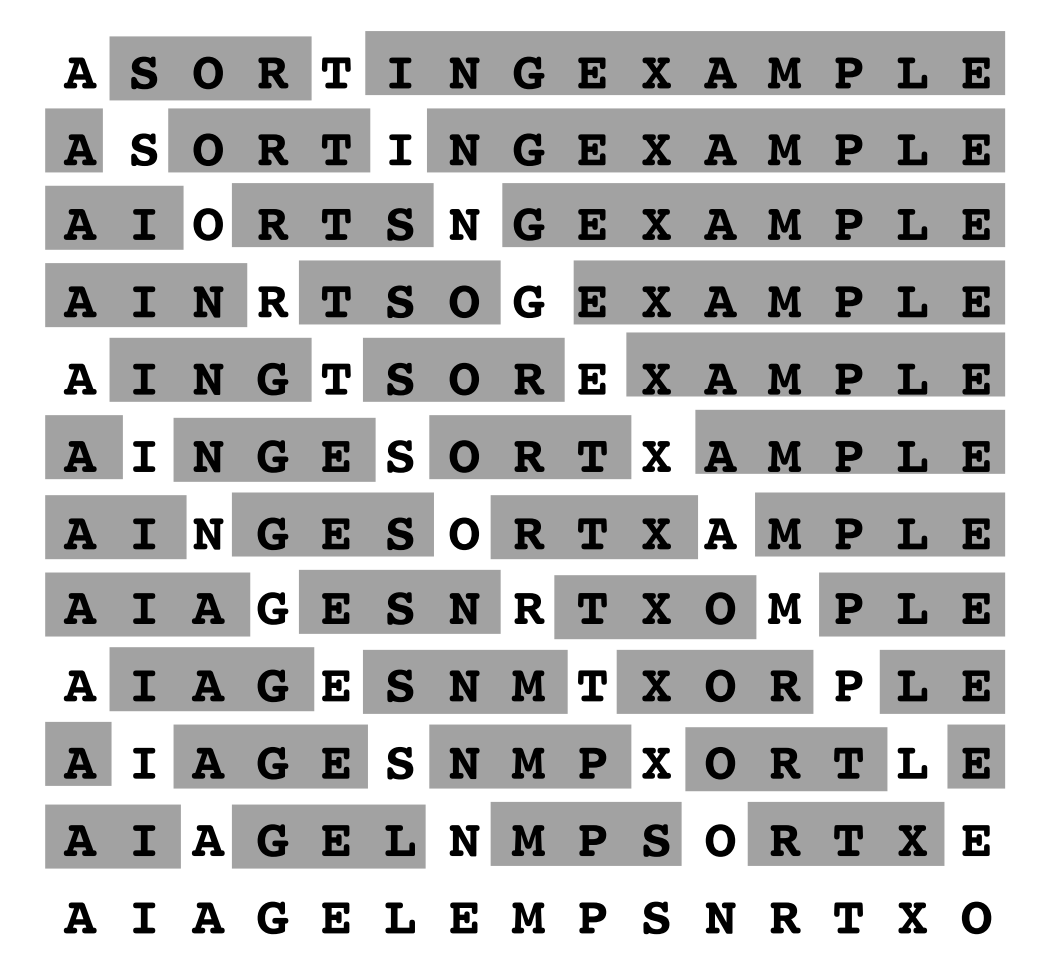

# **Implementation of** *h***-sort**

```
public static <AnyType extends Comparable<? super AnyType>>
 void h_sort(AnyType[] a, int h) {
    for (int p = h; p < a. length; p++) {
        AnyType tmp = a[p];
        int j = p;
        for ( ; j >= h && tmp.compareTo(a[j - h]) < 0; j -= h)
            a[i] = a[i - h];a[j] = \text{tmp}; }
}
```
The code is obtained by replacing 1 by h in insertionSort.

# **Shellsort**

Shellsort uses *h*-sorting for a decreasing sequence of *h*-values, ending with  $h = 1$ .

```
void shellsort(AnyType[] a) {
    for (int h = a.length / 2; h > 0;h = h == 2 ? 1 : (int) (h / 2.2) h_sort(a, h);
}
```

```
1 * ** Shellsort, using a sequence suggested by Gonnet.
 \overline{2}* /
 3
       public static <AnyType extends Comparable<? super AnyType>>
 \overline{4}void shellsort (AnyType [ ] a )
 5
       \{6
 \overline{7}for( int gap = a.length / 2; gap > 0;
                         gap = gap == 2 ? 1 : (int) (gap / 2.2 ))
 8
                for( int i = gap; i < a. length; i++)
 910ſ
                    AnyType tmp = a[i];
11int i = i;
1213for(; j \geq gap && tmp.compareTo(a[j-gap]) < 0; j -= gap)
1415
                        a[j] = a[j - gap];a[j] = \text{tmp};16
                \}17}
18
```
### figure 8.7

Shellsort implementation

### figure 8.5

Shellsort after each<br>pass if the increment<br>sequence is {1, 3, 5}

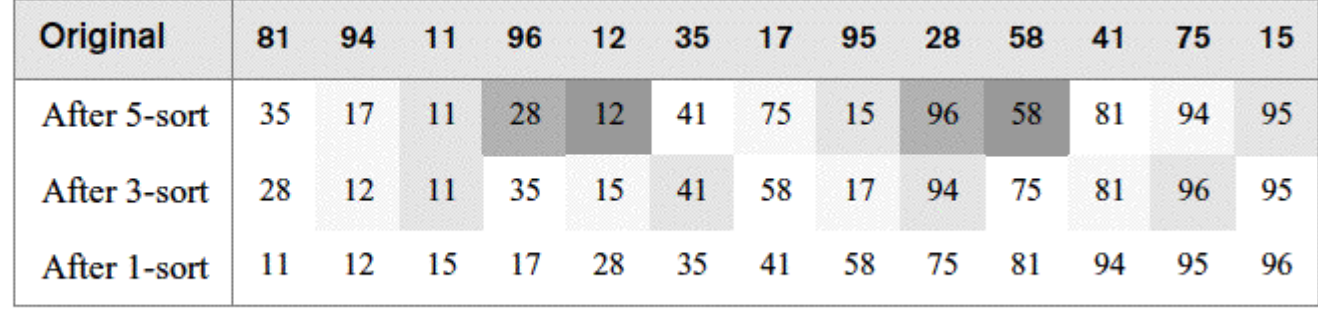

In the figure, elements spaced five and three apart are identically shaded.

# **Animation of Shellsort**

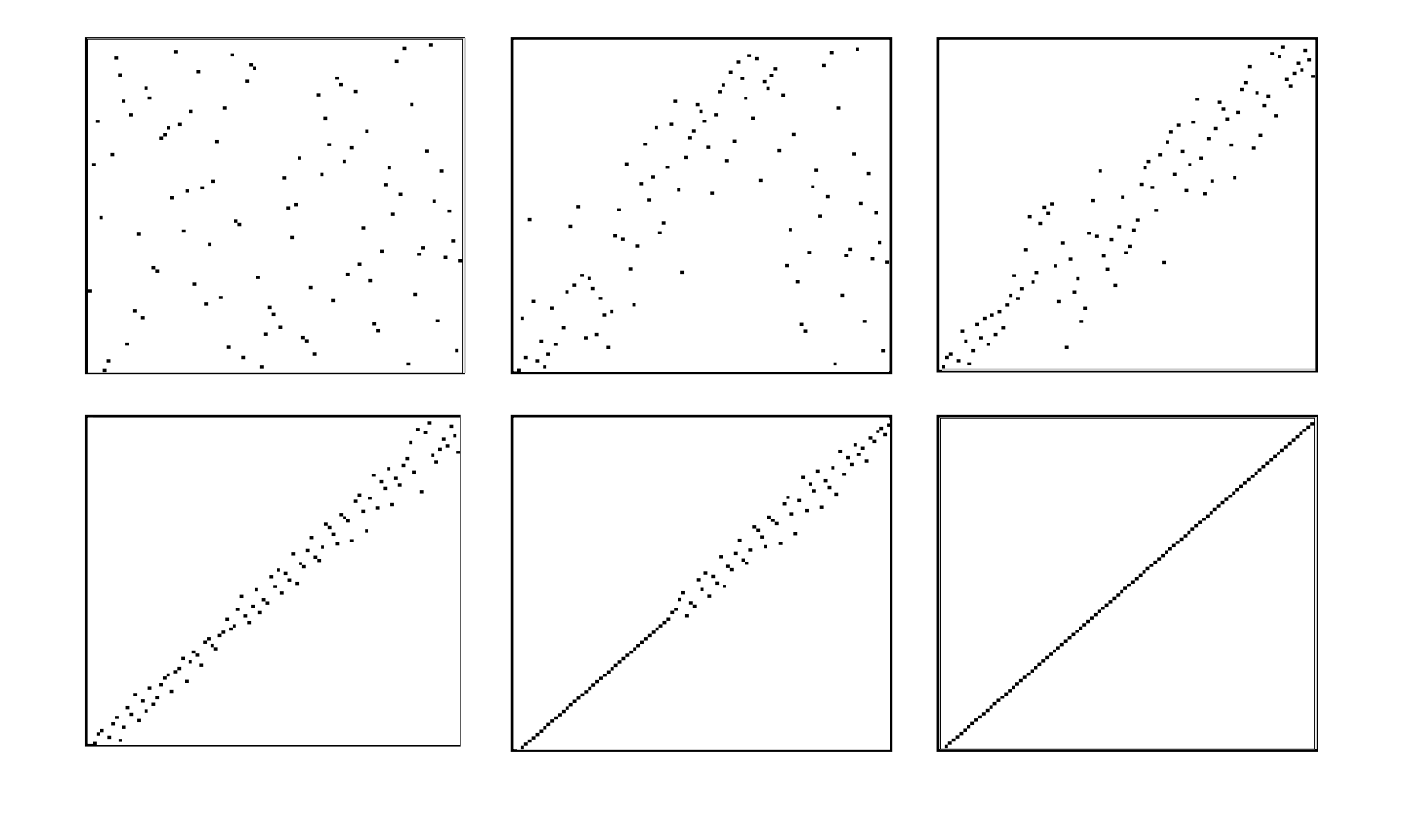

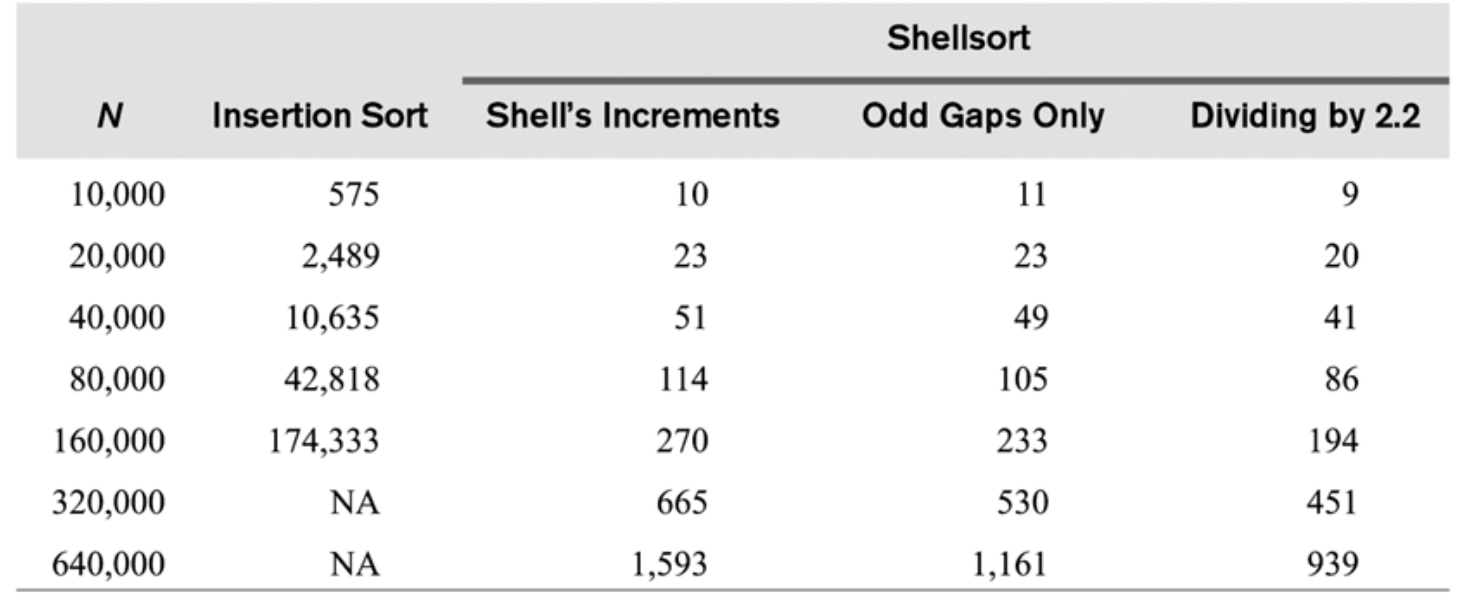

figure 8.6 (milliseconds)

Running time of the insertion sort and Shellsort for various increment sequences

**Shell's increments**: Start gaps at *n*/2 and halve until 1 is reached. **Odd Gaps Only**: As Shell's increments, but add 1 whenever the gap becomes even.

# **Analysis of Shellsort**

Number of **comparisons** (for the increment sequence 1, 4, 13, 40,...):

Best case:  $(n-1) + (n-4) + (n-13) + ... \le n \log_3 n$ 

Worst case: less than *n*1.5

Average case: not known

Two suggestions are  $O(n^{1.25})$  and  $O(n(\log n)^2)$ 

Number of **moves**:

Best case: 0 Worst case: as for comparisons Average case: as for comparisons

# **Bubble Sort**

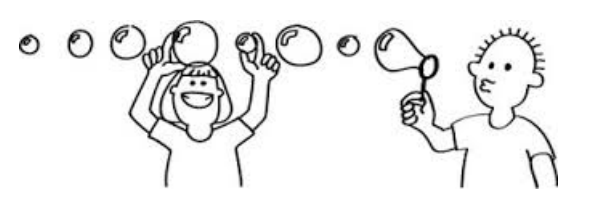

Repeatedly **swap adjacent elements** if they are in wrong order.

```
boolean swapped;
do {
     swapped = false;
    for (int i = 1; i < a.length; i++) {
        if (a[i - 1] > a[i]) {
            swap(a, i - 1, i);
             swapped = true;
         }
 }
 while (swapped);
```
Worst-case and average complexity:  $O(n^2)$ Best case complexity: *O*(*n*)

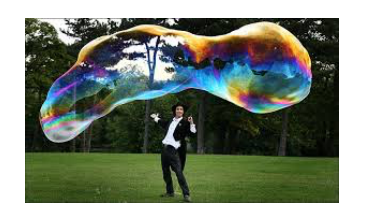

# **Improved Bubble Sort**

All elements after the last swap are sorted, and do not need to be checked again.

```
int n = a.length;
do {
   int newn = 0;
   for (int i = 1; i < n; i++) {
       if (a[i - 1] > a[i]) {
           swap(a, i - 1, i);
           newn = i; }
 }
   n = newn;
\} while (n > 0);
```
Worst-case and average complexity:  $O(n^2)$ Best case complexity: *O*(*n*)

# **Mergesort**

**Mergesort** is a divide-and-conquer based sorting algorithm.

The algorithm involves three steps:

- 1. If the number of items to sort is 0 or 1, then return.
- 2. Recursively sort the first and second halves separately.
- 3. Merge the two sorted halves into one sorted group.

# **Mergesort**

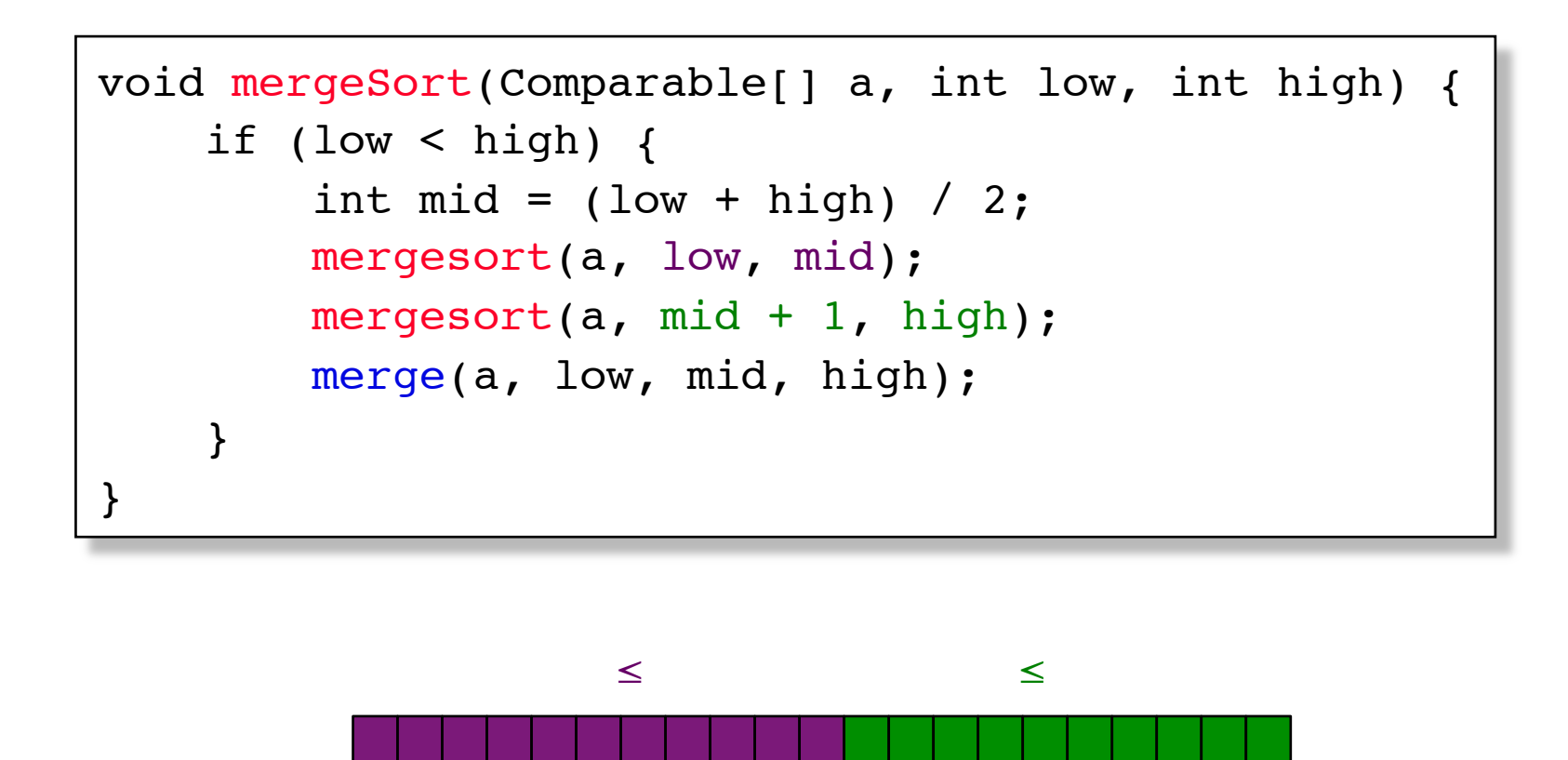

low mid high

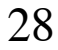

# **Linear-time merging of two sorted arrays**

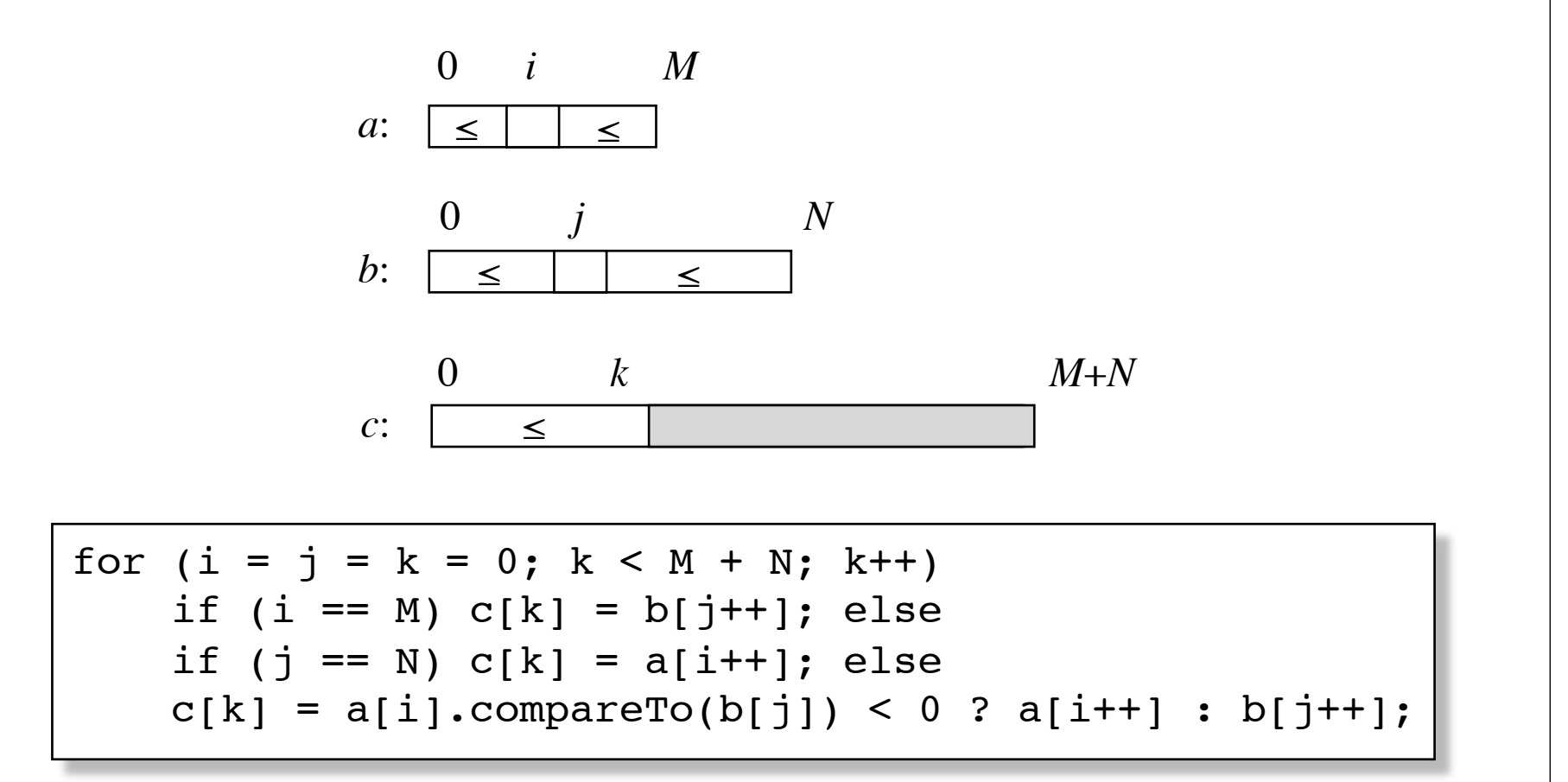

Merging a[low:mid] with a[mid+1:high] to a[low:high]:

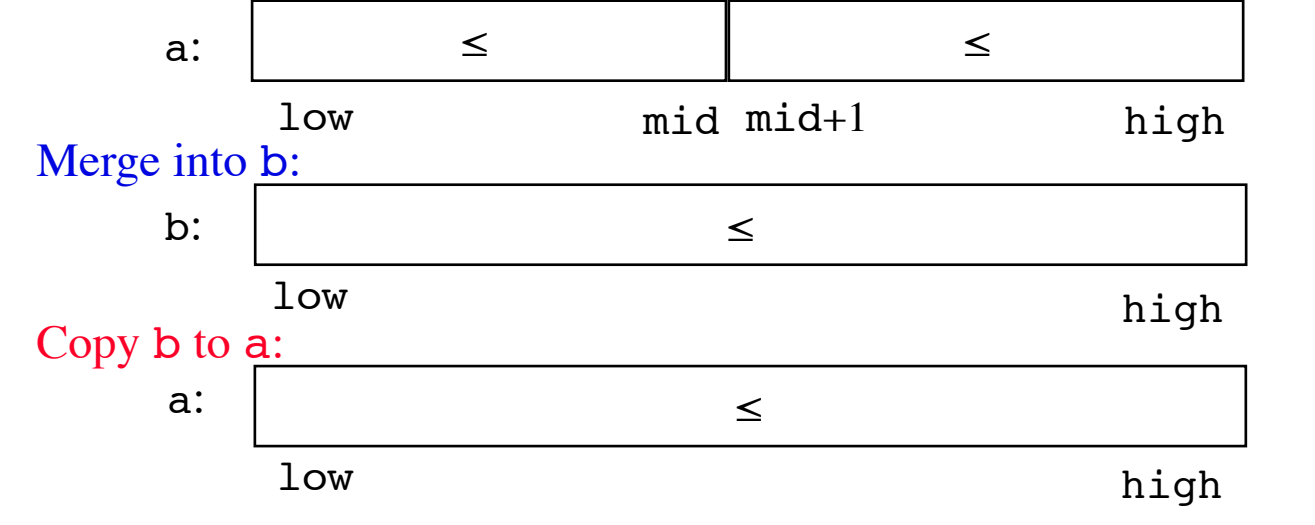

void merge(Comparable[] a, int low, int mid, int high) { int  $i = low$ ,  $j = mid + 1$ ; for (int  $k = low$ ;  $k \leq high$ ;  $k++$ ) if  $(i > mid)$   $b[k] = a[j++]$ ; else if  $(j > high)$   $b[k] = a[i++]$ ; else  $b[k] = a[i].compareTo(a[j]) < 0$  ?  $a[i++]$  :  $a[j++]$ ; for (int  $k = 1$ ow;  $k \leq \text{high};$   $k++$ )  $a[k] = b[k];$ 

}

```
/**
\overline{1}* Mergesort algorithm.
\overline{2}* @param a an array of Comparable items.
3
        * /
 \Deltapublic static <AnyType extends Comparable<? super AnyType>>
5
6\overline{6}void mergeSort(AnyType [ ] a )
\overline{7}AnyType [] tmpArray = (AnyType [] new Comparable[ a.length ];8
           mergeSort(a, tmpArray, 0, a. length - 1);
9
       \mathcal{F}1011/**
12* Internal method that makes recursive calls.
13* @param a an array of Comparable items.
14* @param tmpArray an array to place the merged result.
15
        * @param left the left-most index of the subarray.
16* @param right the right-most index of the subarray.
17* /
18
       private static <AnyType extends Comparable<? super AnyType>>
19void mergeSort( AnyType [ ] a, AnyType [ ] tmpArray,
20
                        int left, int right)
21ł
22
           if(left < right23
24
            \{int center = \left( left + right \right) / 2;
25
                mergeSort(a, tmpArray, left, center);
26
                mergeSort(a, tmpArray, center + 1, right);
27
                merge(a, tmpArray, left, center + 1, right);
28
           }
29
       }
30
```
### figure 8.8

Basic mergeSort routines

```
/**
\mathbf{1}* Internal method that merges two sorted halves of a subarray.
\overline{2}* @param a an array of Comparable items.
3
        * @param tmpArray an array to place the merged result.
\varDelta* @param leftPos the left-most index of the subarray.
5
        * @param rightPos the index of the start of the second half.
6
        * @param rightEnd the right-most index of the subarray.
\overline{7}* /
8
       private static <AnyType extends Comparable<? super AnyType>>
9
       void merge(AnyType [ ] a, AnyType [ ] tmpArray,
10int leftPos, int rightPos, int rightEnd)
1112ſ
           int leftEnd = rightPos - 1:
13int tmpPos = leftPos;
14int numElements = rightEnd - leftPos + 1;
15
16
           // Main loop
17while( leftPos \leftarrow leftEnd \& rightPos \leftarrow rightEnd)18if( a[ leftPos ].compareTo( a[ rightPos ] ) \leq 0 )
19tmpArray[tmpPos++] = a[letPos++]:
20
                else
21tmpArray[tmpPos++] = a[rightPos++];22
23
           while( leftPos \le leftEnd ) // Copy rest of first half
24
               tmpArray[tmpPos++] = a[leftPos++];25
26
           while( rightPos \le rightEnd ) // Copy rest of right half
27
               tmpArray[tmpPos++] = a[rightPos++];28
29
           // Copy tmpArray back
30
           for( int i = 0; i < number numElements; i_{++}, rightEnd-- )
31a[rightEnd] = tmpArray[rightEnd];32
       }
33
```
The merge routine

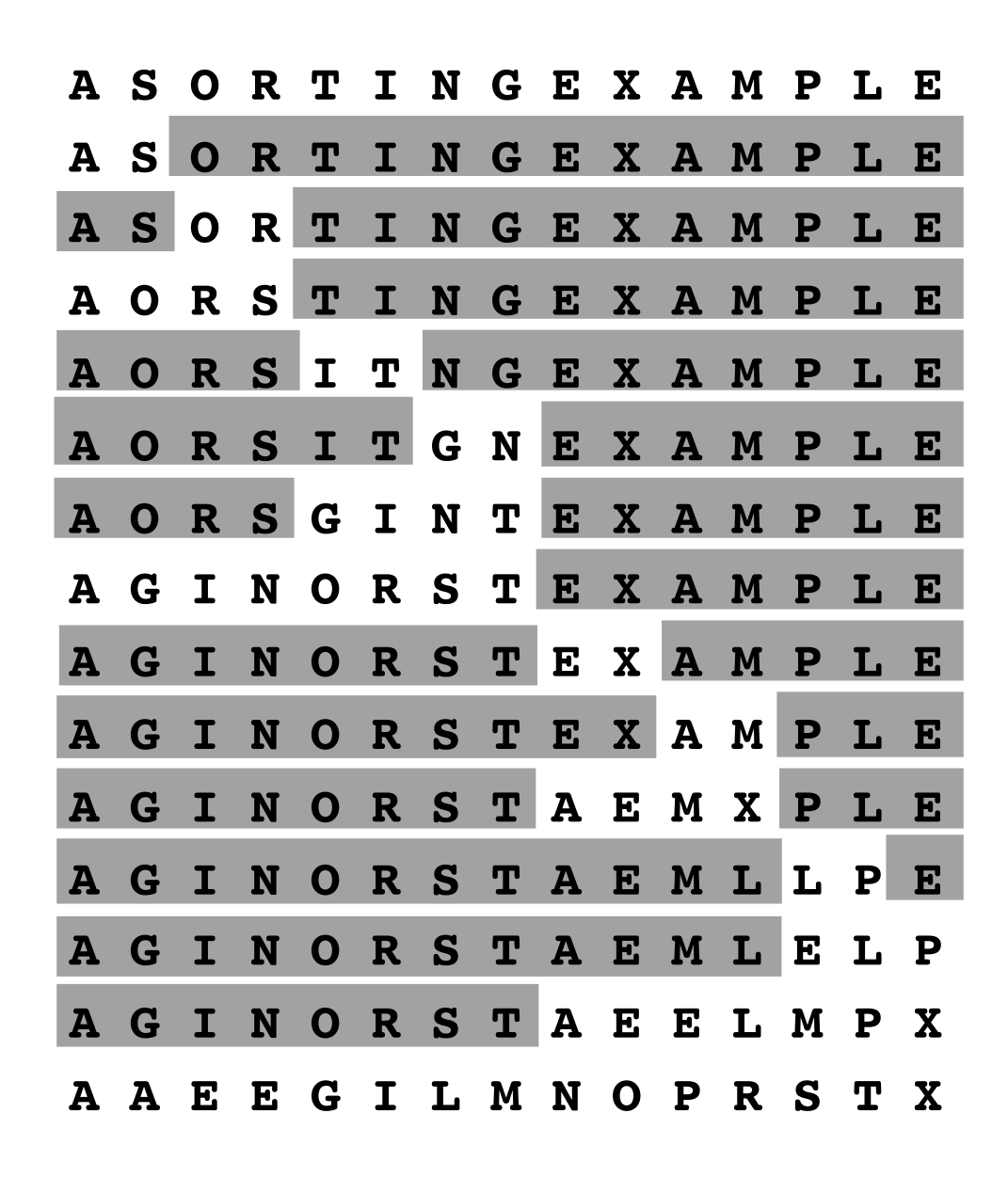

33

# **Animation of Mergesort**

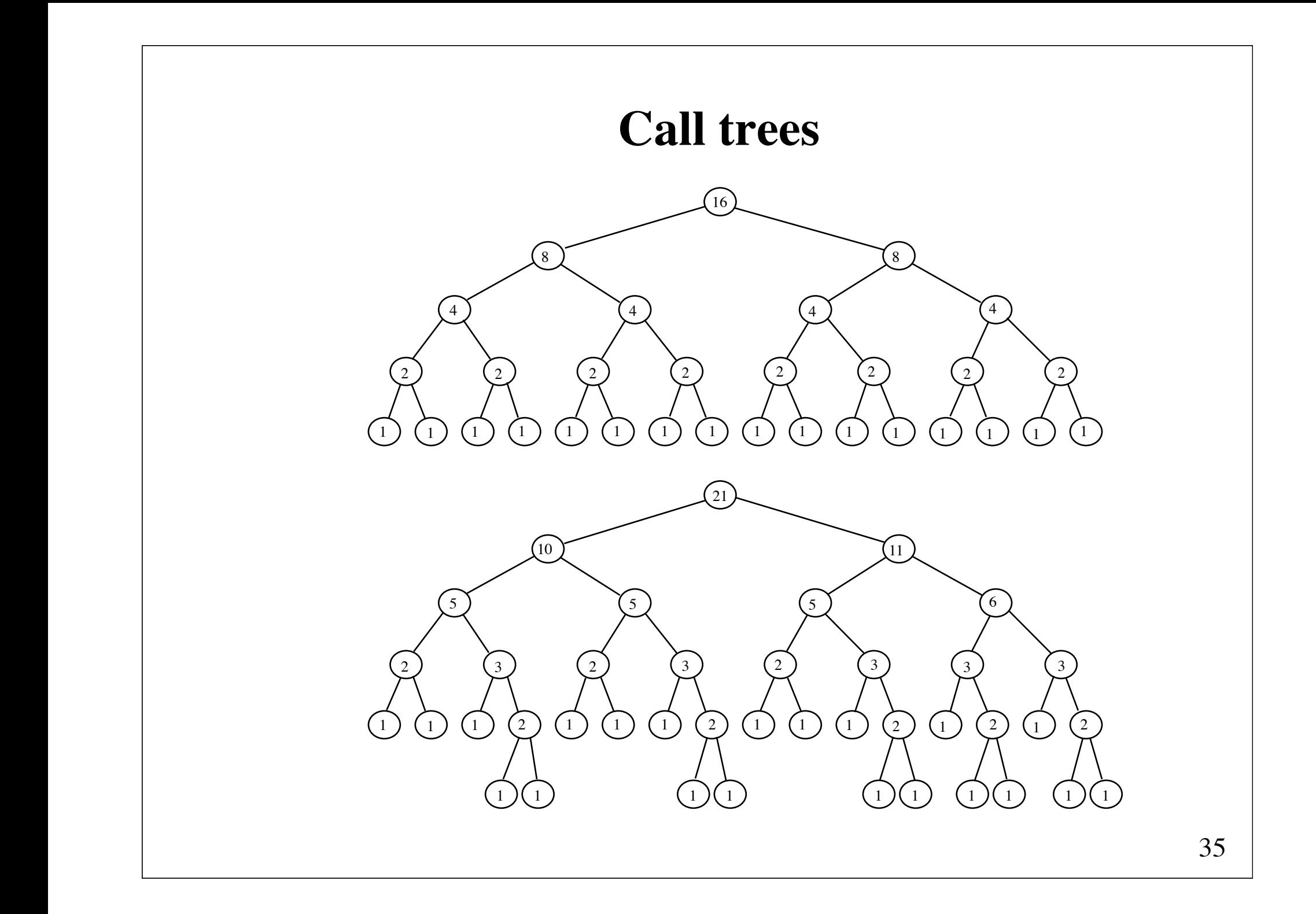

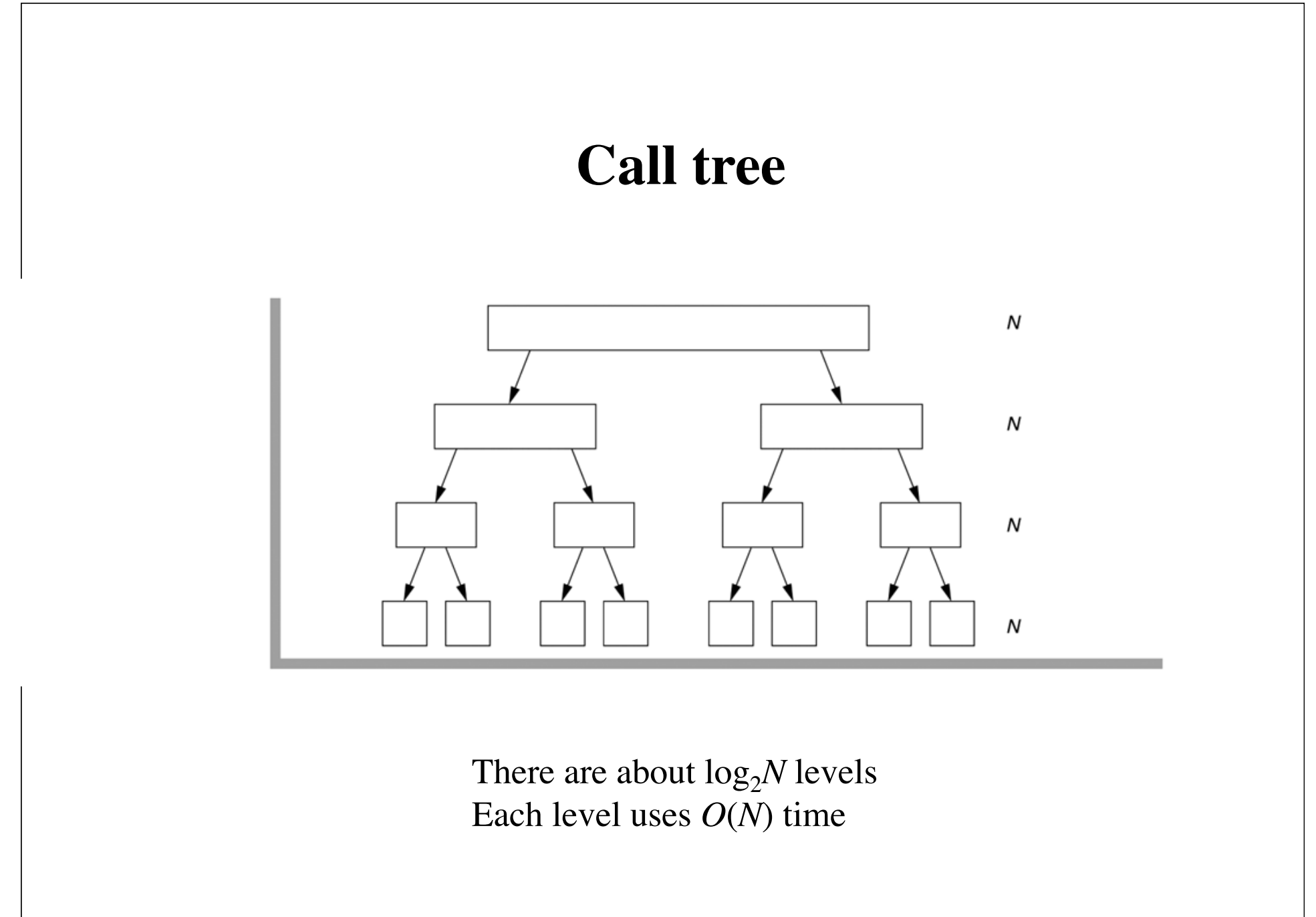
# **Evaluation of Mergesort**

## **Advantages**:

- insensitive to the input order
- requires about *N* log<sub>2</sub>*N* comparisons for *any* array of *N* elements  $C(N) = 2C(N/2) + N$ ,  $C(1) = 0$
- is *stable* (preserves the input order of equal elements)
- can be used for sorting linked lists
- is suitable for *external* sorting

## **Disadvantage**:

• requires (in practice) extra memory proportional to *N*

## **Quicksort** C. A. R. Hoare, 1962

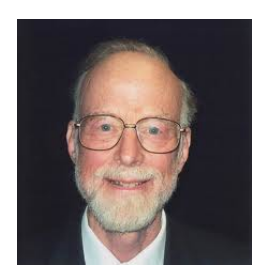

Quicksort is in practice the fastest comparison-based algorithm for sorting arrays.

### **Idea**:

To sort an array, partition it into a left and a right part, such that all elements in the left part are less than or equal to all elements in the right part.

> left part and right part ≤

Then, recursively sort the left part and the right part.

# **Basic Quicksort**

The basic algorithm *Quicksort*(*S*) consists of the following four steps:

1. If the number of elements in *S* is 0 or 1, then return.

2. Pick *any* element *v* in *S*. It is called the *pivot*.

- 3. *Partition S*  {*v*} (the remaining elements in *S*) into two disjoint groups  $L = \{x \in S - \{v\} | x \le v\}$  and  $R = \{x \in S - \{v\} | x \ge v\}$ .
- 4. Return the result of *Quicksort*(*L*) followed by *v* followed by *Quicksort*(*R*).

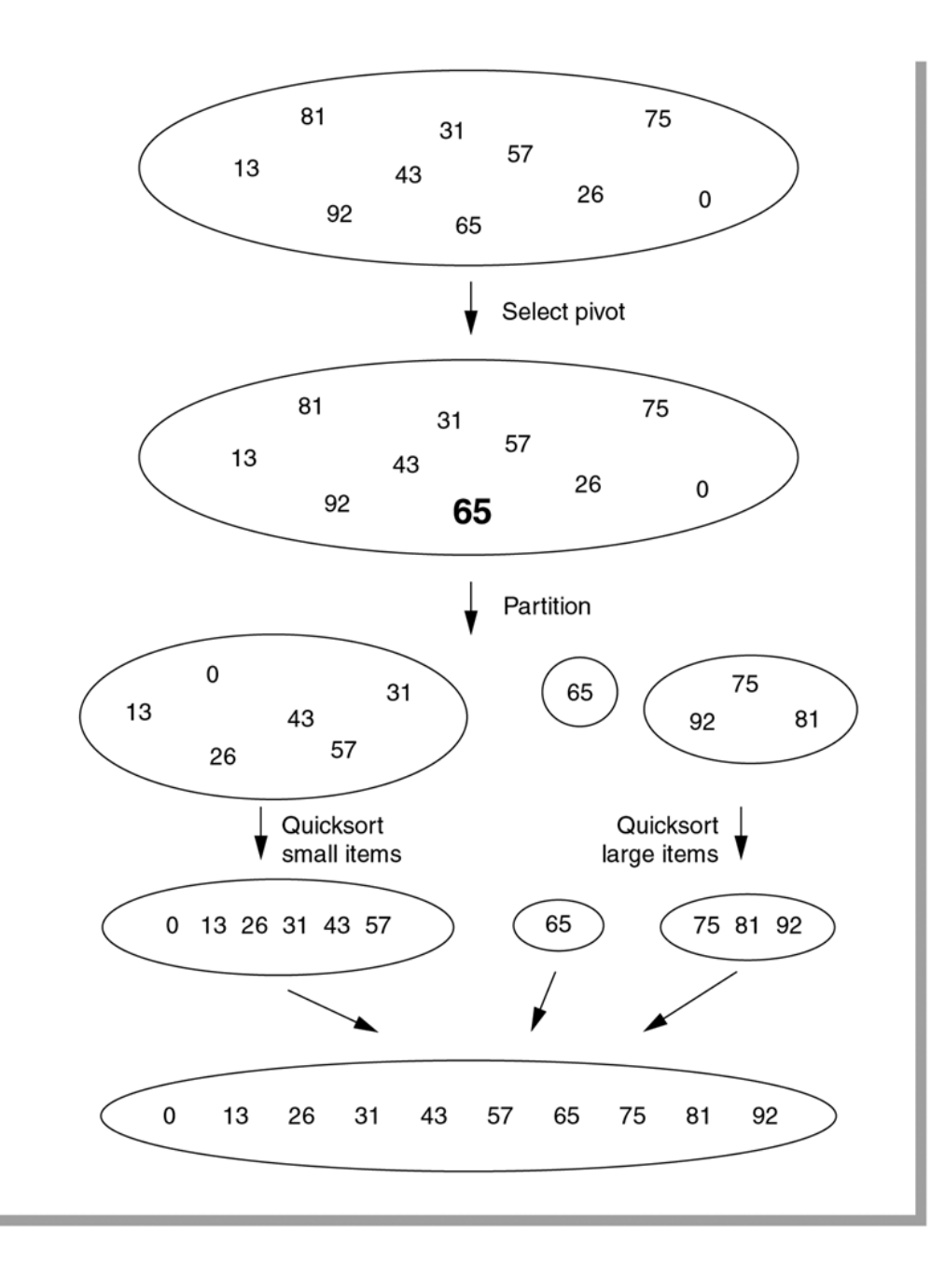

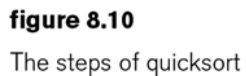

# **Partitioning**

The partitioning of an array *a* may be performed as follows:

(1) Choose a pivot *v* among the elements in *a*.

- (2) Traverse *a* from left to right until an element  $a[i] \ge v$  is met.
- (3) Traverse *a* from right to left until an element  $a[j] \le v$  is met.
- (4) Swap *a*[*i*] and *a*[*j*].
- (5) Continue traversing and swapping until the two traversals "cross".

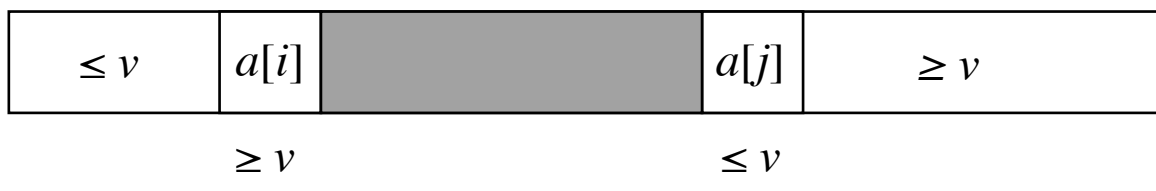

# **Implementation**

Partitioning a [low:high] about the pivot v:

```
i = low; j = high;while (i \le j) {
    while (a[i].compareTo(v) < 0) i++;
    while (a[j].compareTo(v) > 0) j--;if (i \leq j)\{ \text{swap}(a, i, j); i++) \} }
```
Result:  $a[low:i] \leq a[j:high]$  and  $i > j$ .

```
May be proven by showing that 
    a[low:i-1] \le v \le a[j+1:high]is invariant for the outermost loop.
```
# **Swap**

```
void swap(Object[] a, int i, int j) {
   Object temp = a[i];
   a[i] = a[j];a[j] = temp;}
```
Only the object references are swapped (not the objects themselves)

# **Quicksort**

The pivot v may be *any* element in a [low:high], for instance  $a$ [(low + high)/2].

```
 void quicksort(Comparable[] a, int low, int high) {
     if (low < high) {
         Comparable v = a[(low + high)/2];int i = low, i = high;
          while (true) {
             while (a[i].compareTo(v) < 0) i++;
             while (a[j].compareTo(v) > 0) j--;
             if (i \geq i) break;
             swap(a, i++), i--);
  }
          quicksort(a, low, j);
          quicksort(a, i, high); 
      } 
 }
```
# **Alternative partitioning algorithm**

Choose  $a$ [high] as pivot, partition  $a$ [low:high-1], and swap a[high] with a[i].

```
int partition(Comparable[] a, int low, int high) { 
    Comparable v = a[high];
    int i = low - 1, j = high;
     while (true) {
        while (a[++i].compareTo(v) < 0) ;
        while (v \cdot \text{compareTo}(a[--j]) < 0)if (j == low) break;
        if (i \geq j) break;
        swap(a, i, j);
     }
     swap(a, i, high);
     return i;
}
```
# **Picking the pivot**

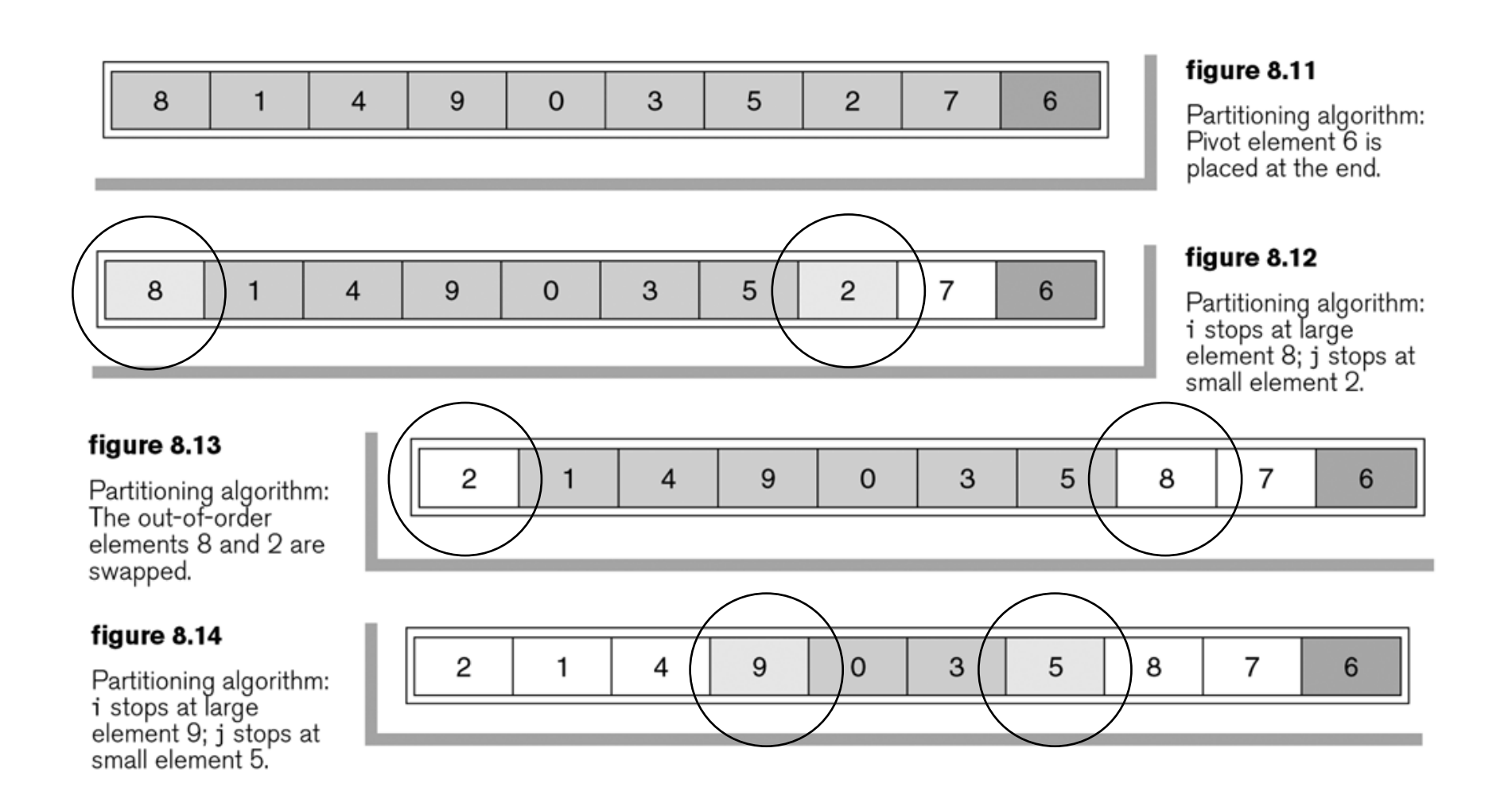

### figure 8.15

Partitioning algorithm:<br>The out-of-order elements 9 and 5 are swapped.

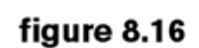

Partitioning algorithm:<br>i stops at large<br>element 9; j stops at<br>small element 3.

### figure 8.17

Partitioning algorithm:<br>Swap pivot and<br>element in position **i** .

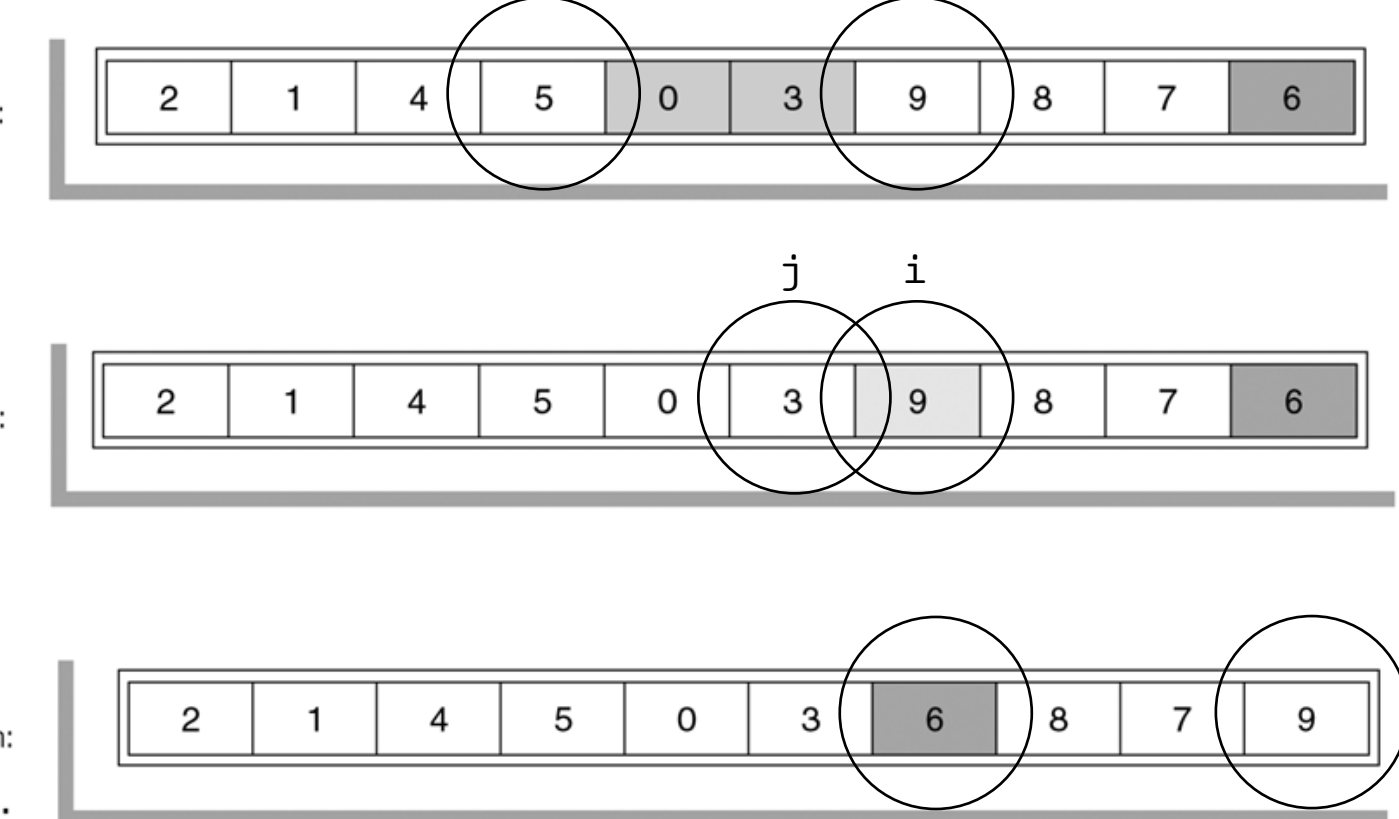

# **The method quicksort**

```
int quicksort(Comparable[] a, int low, int high) {
     if (low < high) {
        int i = partition(a, low, high);
        quicksort(a, low, i - 1);
         quicksort(a, i + 1, high);
     }
}
```
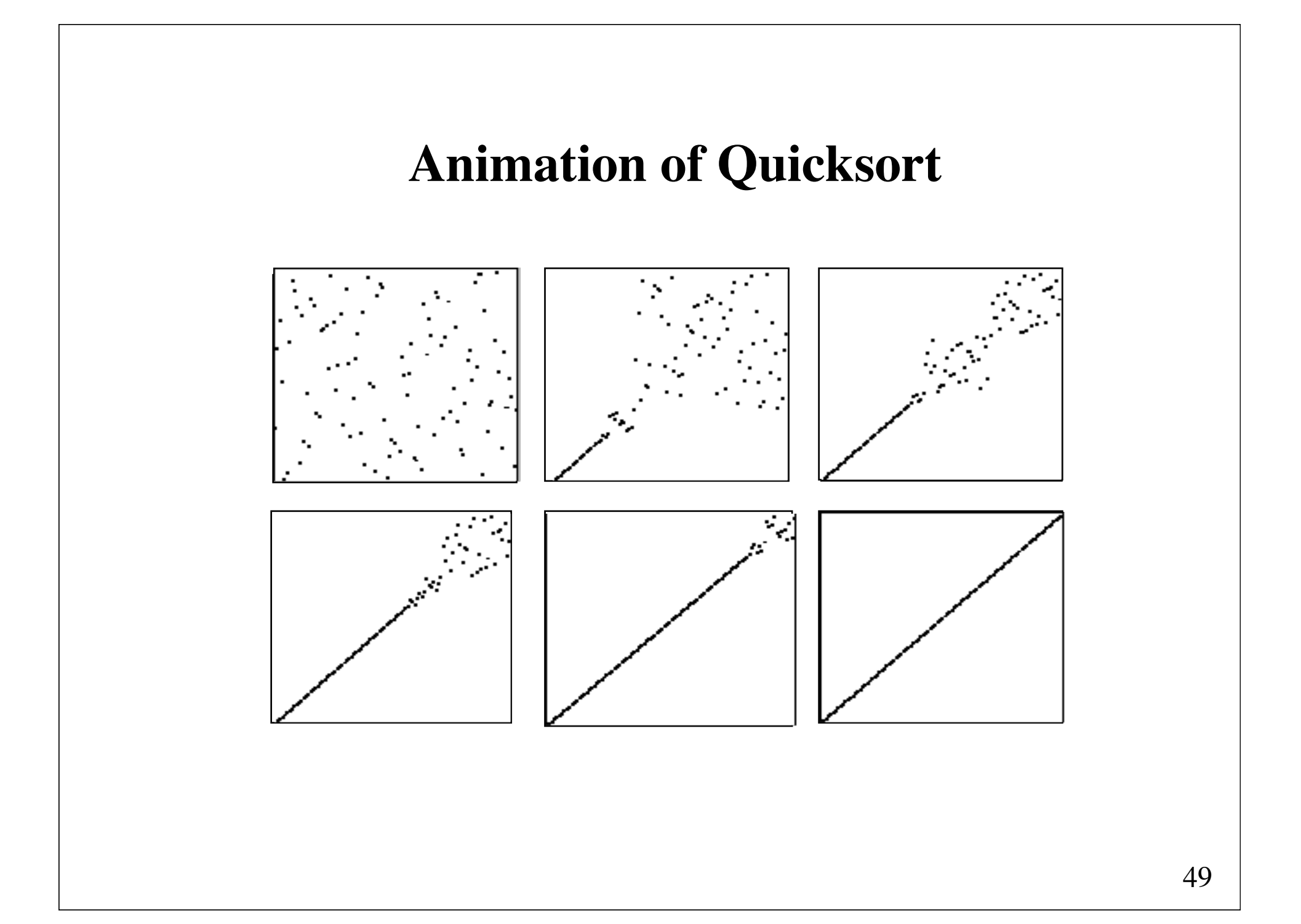

# **Number of comparisons**

Let *C*(*N*) denote the number of comparisons required for executing Quicksort on an array of *N* elements.

Partitioning requires *N* comparisons. Next, the left part and the right part are sorted separately.

On average each part consists of about *N*/2 elements. Then we obtain the recurrence

> $C(N) = N + 2C(N/2)$  for  $N \ge 2$ ,  $C(0) = C(1) = 0$ ,

which has the solution  $C(N) = N \log_2 N$ .

# **Average number of comparisons**

More precise computations give

Quicksort uses about 2*N* ln*N* comparisons on the average

where ln denotes the natural logarithm.

 $2N \ln N \approx 1.39 N \log_2 N$ 

So the average number of comparisons is only about 39% higher than in the best case.

# **Number of comparisons in the worst case**

The worst case occurs when the partitioning for each *N* results in a part of one element and a part of *N*-1 elements.

In this case we have the recurrence

 $C(N) = N + C(N-1)$  for  $N \ge 2$ ,  $C(0) = C(1) = 0$ ,

which has the solution  $C(N) = N(N+1)/2$ .

Picking the pivot at random or by the "median-of-three" method makes the worst case unlikely to occur.

The median of N numbers is the  $\lceil N/2 \rceil$ th smallest number.

# **Median-of-three partitioning**

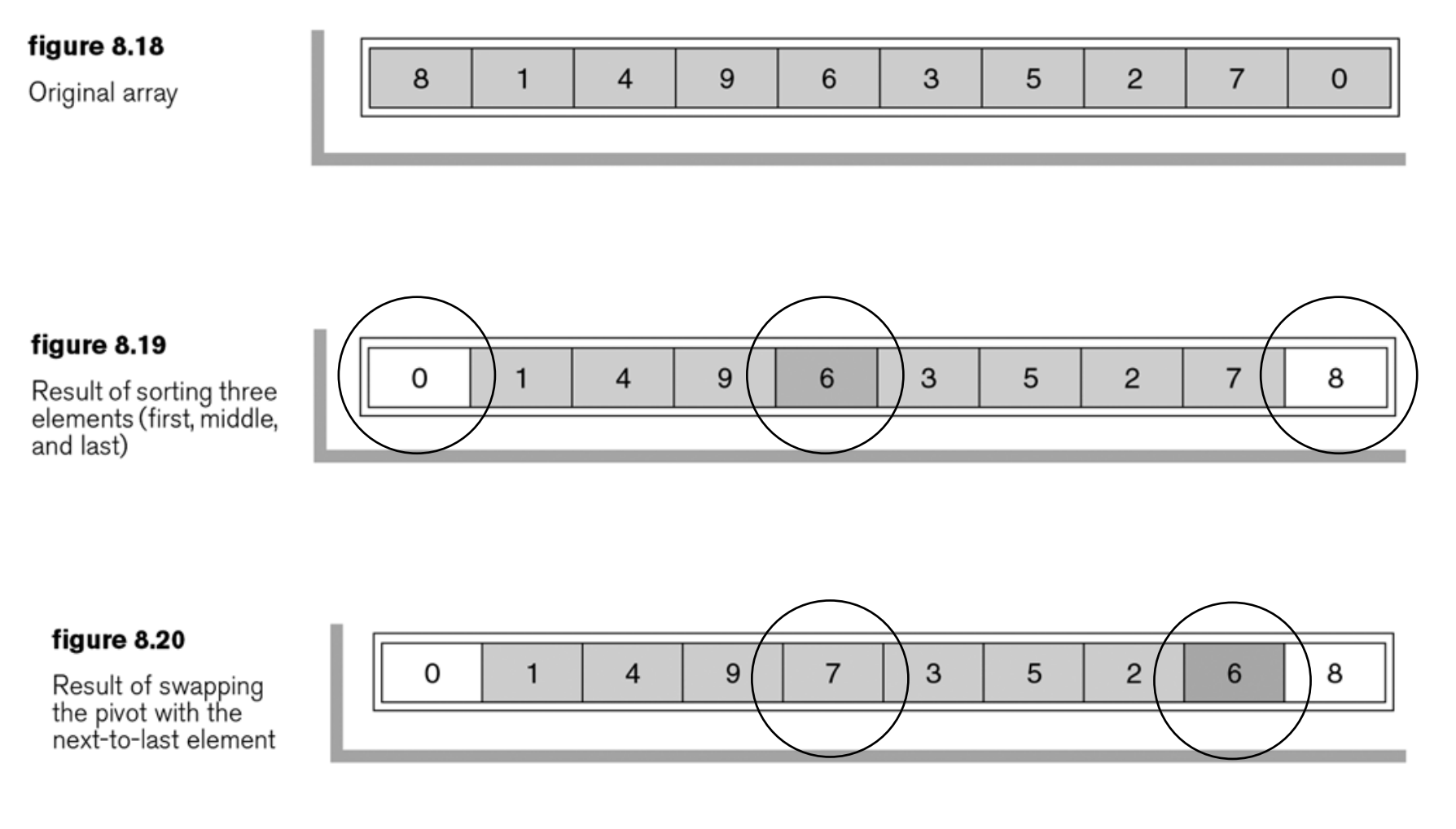

# **Quicksort with median-of-three partitioning**

```
void quicksort(Comparable[] a, int low, int high) {
     if (low < high) {
         if (a[\text{high}].compareTo(a[\text{low}]) < 0)
               swap(a, low, high);
         int mid = (low + high) / 2;
          if (mid == low) return;
         if (a[\text{mid}].\text{compareTo}(a[\text{low}]) < 0)swap(a, low, mid);
         if (a[\text{high}].compareTo(a[\text{mid}]) < 0)
               swap(a, mid, high);
         swap(a, mid, high -1);
         int i = partition(a, low + 1, high - 1);
         quicksort(a, low, i - 1);
          quicksort(a, i + 1, high);
      }
}
```
# **Small array segments**

Use a simple method for sorting small array segments.

The test in the beginning of quicksort:

if (low < high)

is replaced by

```
if (high - low < CUTOFF) 
     insertionSort(a, low, high);
else
```
where CUTOFF is in the range from 5 to 25.

### figure 8.21 Quicksort with

median-of-three

for small arrays

```
/**
                        \overline{1}<sup>,</sup>* Quicksort algorithm (driver)
                       \overline{2}\star /
                       \overline{3}partitioning and cutoff
                              public static <AnyType extends Comparable<? super AnyType>>
                       \overline{4}void quicksort(AnvType [ ] a )
                       5
                       6
                              \{quicksort(a, 0, a. length - 1);
                       \overline{7}\mathcal{L}8
                       \overline{9}7 * *10* Internal quicksort method that makes recursive calls.
                      11* Uses median-of-three partitioning and a cutoff.
                      12* /
                      13private static <AnvTvpe extends Comparable<? super AnvTvpe>>
                      14void quicksort (AnyType [ ] a, int low, int high )
                      15
                      16
                              \{if( low + CUTOFF > high)1718
                                      insertionSort(a, low, high);
                      19
                                  else
                      20
                                  ₹
                                         // Sort low, middle, high
                                      int middle = ( low + high ) / 2:
                      21
                                      if( a[ middle ].compareTo( a[ low ] ) < 0 )
                      22
                                           swapReferences(a, low, middle);
                      23
                      24
                                      if( a[ high ].compareTo( a[ low ] ) < 0 )
                      25
                                           swapReferences(a, low, high);
                      26
                                      if( a[ high ].compareTo( a[ middle ] ) < 0 )
                                           swapReferences(a, middle, high);
                      27
                      28
                                           // Place pivot at position high - 1
                      29
                      30
                                      swapReferences(a, middle, high - 1);
                                      AnyType pivot = a[ high - 1];
                      3132
                                          // Begin partitioning
                      33
                      34
                                      int i, j;
                                      for( i = 1ow, i = high - 1; ; )
                      35
                      36
                                      \{37
                                          while(a[++i].compareTo(pivot) < 0)
                      38
                                          while(pivot.compareTo(a[--j]) < 0)
                      39
                      40
                                          if( i >= j )41
                      42
                                              break:
                                           swapReferences(a, i, j);
                      43
                      44
                                      }
                                           // Restore pivot
                      45
                      46
                                      swapReferences(a, i, high - 1);
                      47
                                      quicksort(a, low, i - 1); // Sort small elements
                      48
                                      quicksort(a, i + 1, high); // Sort large elements
                      49
                      50
                                  }
                      51
                              \mathcal{F}
```
# **Memory usage**

The *average* extra space complexity of quicksort is  $O(log_2N)$ . This extra space comes from the call stack. Each recursive call will create a stack frame.

The *worst case* extra space complexity for a naive implementation is *O*(*N*). The worst case occurs when the partitioning for each *N* results in a part of one element and a part of *N*-1 elements, and we quicksort the largest part first.

Extra space complexity of  $O(log_2N)$  is guaranteed if we always sort the array segment with the fewest elements first, and sort the other array segment using iteration (that is, eliminates the *tail recursion*).

# **Elimination of tail recursion**

A subroutine is said to be *tail-recursive*, if it calls itself as its final action.

Tail recursion can always be replaced by *iteration*.

```
Recursion (call: p(a))
```

```
void p(type x) {
    if (b(x)) S1;
     else { 
          S2;
         p(f(x));
      }
}
```
Iteration

```
type x = a;
while (lb(x)) {
     S2;
    x = f(x);}
S1;
```

```
int quicksort(Comparable[] a, int low, int high) {
     if (low < high) {
        int i = partition(a, low, high);
        quicksort(a, low, i - 1);
         quicksort(a, i + 1, high);
     }
}
```

```
int quicksort(Comparable[] a, int low, int high) {
    while (low < high) {
        int i = partition(a, low, high);
        quicksort(a, low, i - 1);
        low = i + 1;}
}
```
Smart compilers (but not Java) can detect tail recursion and convert it to iteration in order to optimize code

# **Selection**

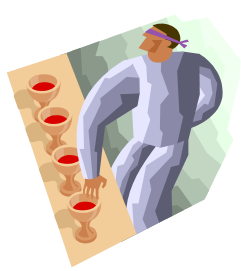

**Problem**: Find the *k*'th smallest element in an array of *N* elements

**Example:** The 3'rd smallest element in  $\{3, 6, 5, 2, 8, 4\}$  is 4.

**Solution 1**: Sort the array in increasing order. The *k*'th element in the sorted array is the solution to the problem.

**Complexity**: Depends on the sorting algorithm using Mergesort: *O*(*N* log *N*).

Can we do it faster?

# **Selection by means of partition**

```
void quickSelect(Comparable[] a, int low, int high, int k) {
     if (low < high) {
        int i = partition(a, low, high);
        if (k \le i) quickSelect(a, low, i - 1, k);
        else if (k > i + 1) quickSelect(a, i + 1, high, k);
     } 
}
```
Since only *tail recursion* is used, the recursion may be eliminated:

```
void quickSelect(Comparable a[], int low, int high, int k) {
     while (low < high) {
        int i = partition(a, low, high);
        if (k \leq i) high = i - 1;
        else if (k \ge i + 1) low = i + 1;
     } 
}
```

```
/**
\overline{1}\overline{2}* Internal selection method that makes recursive calls.
        * Uses median-of-three partitioning and a cutoff.
\overline{3}\overline{4}* Places the kth smallest item in a[k-1].
        * @param a an array of Comparable items.
5
6\overline{6}* @param low the left-most index of the subarray.
\overline{7}* @param high the right-most index of the subarray.
8
        * @param k the desired rank (1 is minimum) in the entire array.
        * /
\overline{9}private static <AnvTvpe extends Comparable<? super AnvTvpe>>
10void quickSelect(AnyType [ ] a, int low, int high, int k )
1112₹
           if(low + CUTOFF > high)
1314insertionSort(a, low, high);
           else
15
16
                    // Sort low, middle, high
1718
                int middle = ( low + high )/2:
                if( a[ middle ].compareTo( a[ low ] ) < 0 )
19swapReferences(a. low. middle):
20
                if( a[ high ].compareTo( a[ low ] ) < 0 )
2122
                    swapReferences(a, low, high);
                if( a[ high ].compareTo( a[ middle ] ) < 0 )
23
                    swapReferences(a, middle, high);
24
25
26
                    // Place pivot at position high - 1
                swapReferences(a, middle, high - 1);
27
28
                AnyType pivot = a \upharpoonright h high - 1 ]:
29
30
                    // Begin partitioning
                int i, j;
3132
                for( i = \text{low}, j = \text{high} - 1; ; )33
                    while(a[++i].compareTo(pivot) < 0)
34
35
36
                    while(pivot.compareTo(a[--i]) < 0)
37
                    if(i >= j)38
39
                        break:
40
                    swapReferences( a, i, j );
41
42
                    // Restore pivot
43
                swapReferences(a, i, high - 1);
44
                    // Recurse; only this part changes
45
46
                if(k \le i)
                    quickSelect(a, low, i - 1, k);
47
48
                else if(k > i + 1)
                    quickSelect(a, i + 1, high, k);
49
50
           }
51
       ι
```
#### figure 8.22

Quickselect with median-of-three partitioning and cutoff for small arrays

# **Complexity of quickSelect**

*O*(*N*) on the average

 $\text{since } N + N/2 + N/4 + N/8 + \ldots \leq 2N.$ 

It is possible (but not quite easy) to achieve *guaranteed* linear running time.

# **A lower bound for sorting**

Any sorting algorithm that sorts *using comparisons* must use at least  $\lceil log(N!) \rceil$  comparisons for some input sequence.

Informal proof:

Sorting is equivalent to finding a permutation of the input sequence. Thus, sorting may be modeled by a *decision tree*, where each internal node corresponds to a comparison, and each external node corresponds to one of the *N*! possible permutations. The height of the tree must at least be  $log_2(N!)$ .

How large is  $\vert \log_2(N!) \vert$ ?

From Stirling's formula  $N! \approx \sqrt{2\pi N} (\frac{N}{e})^N$ we get

 $log_2(N!) \approx Nlog_2N - 1.44N$ .

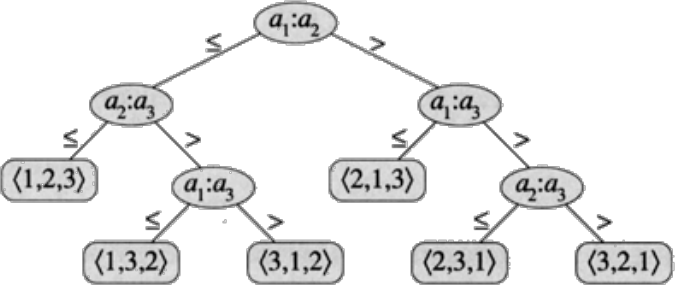

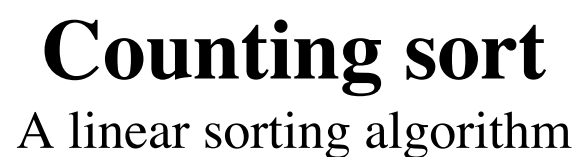

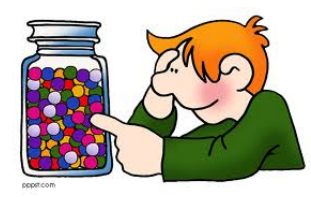

Sort an array a of non-negative integers less than m.

```
void sort(int[] a, int m) {
    int[] count = new int[m];for (int i = 0; i < a.length; i++)count[a[i]]++;for (int i = 0, j = 0; j < m; j++)for (int k = count[j]; k > 0; k--)
           a[i+1] = j;}
```
# **Radix sort**

A linear sorting algorithm

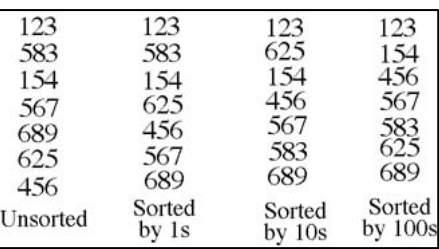

Sort an array a of non-negative d-digit integers in radix (base)  $r$ .

```
void sort(int[] a, int d, int r) {
    int[] count = new int[r];
    int[] b = new int[a.length];for (int pass = 0, pow = 1; pass < d; pass++, pow *= r) {
        for (int i = 0; i < r; i++) count[i] = 0;
        for (int i = 0; i < a. length; i++)count[a[i] / pow \frac{1}{2} r]++;
        for (int i = 1; i < r; i++)
            count[i] += count[i - 1];
        for (int i = a.length - 1; i >= 0; i--)
            b[--count[a[i] / pow 8 r]] = a[i];for (int i = 0; i < a. length; i++) a[i] = b[i];
     }
}
```
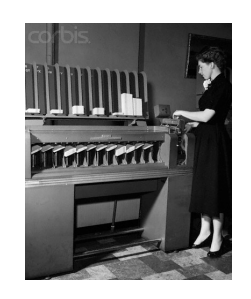

# **Radix-10 sort**

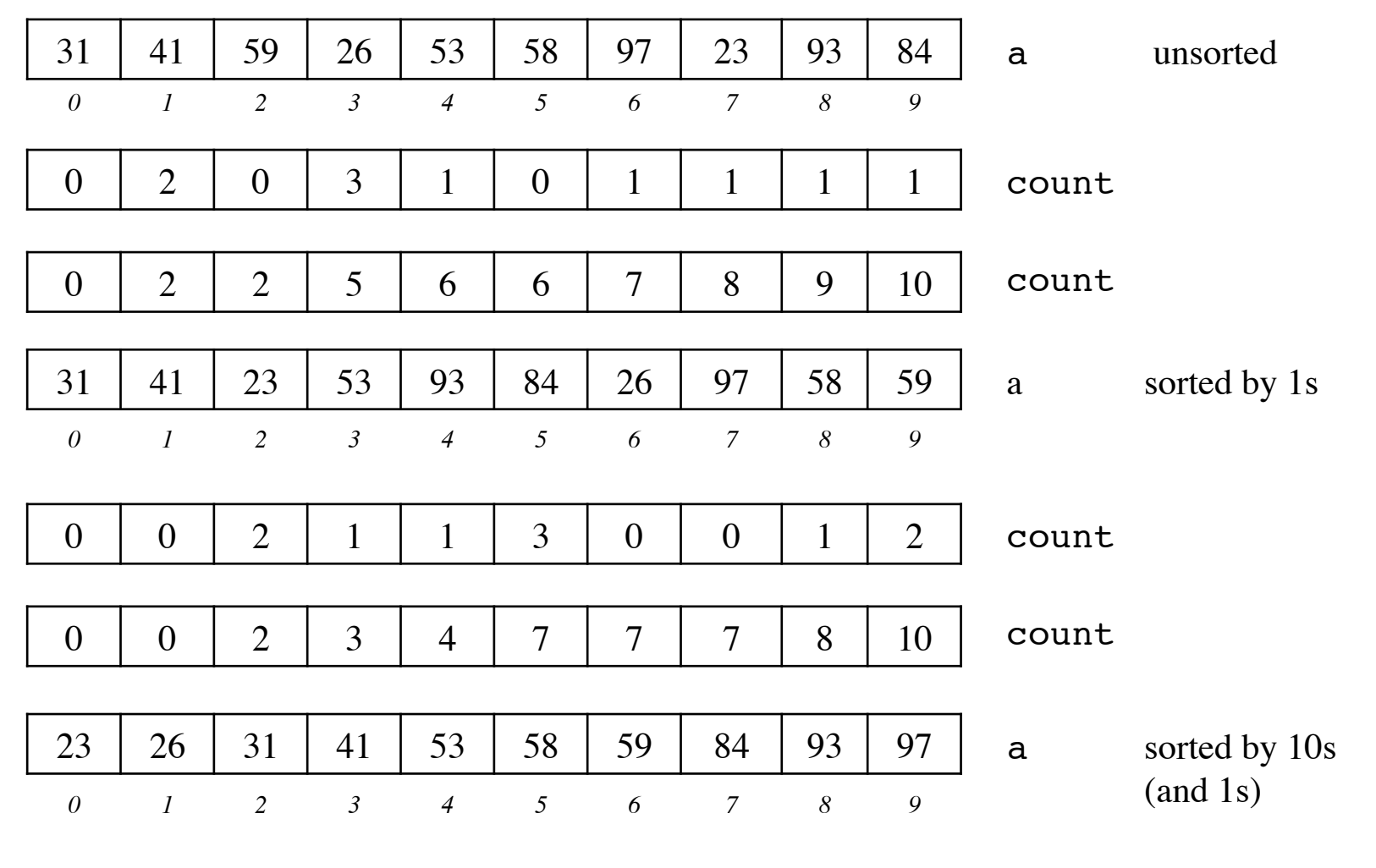

# **Randomization**

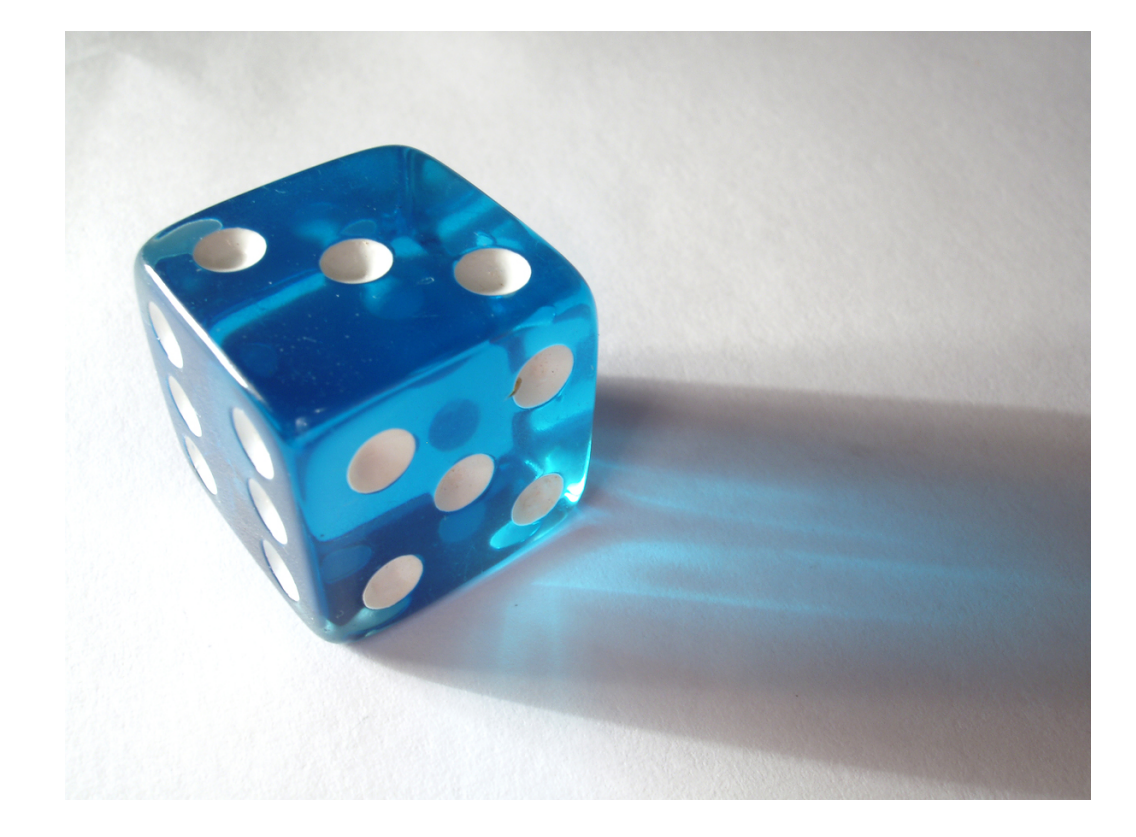

# **Why do we need random numbers?**

Many applications:

- Program testing (generation of random input data)
- Sorting (e.g., determination of the pivot in Quicksort)
- Simulation (e.g., generation of arrival times for bank customers)
- Games (e.g., choice of opening moves in chess)
- Randomized algorithms (e.g., primality testing)

# **Generation of random numbers**

True randomness in a computer is impossible to achieve.

Generally, it is sufficient to produce **pseudorandom numbers**, or numbers that *appear* to be random because they satisfy many of the properties of random numbers.

A pseudorandom number generator must pass a number of statistical tests. One such generator is the *linear congruential generator*  (Lehmer, 1951) in which numbers  $X_1, X_2, ...$  are generated that satisfy

 $X_{i+1} = AX_i + C \pmod{M}$ 

The initial value  $X_0$  is called the **seed**.

*A*, *C*, and *M* must be chosen in such a way that the length of the sequence until a number is repeated (the **period**) becomes as large as possible. This happens when *M* is a large prime number.

# **Generation of random numbers in Java**

Java provides the class java.util.Random.

```
public class Random { 
     public Random();
     public Random(long seed);
     public int nextInt();
     public int nextInt(int n);
     public long nextLong();
     public float nextFloat();
     public double nextDouble();
     public double nextBytes(byte[] bytes);
     public double nextGaussian();
     public void setSeed(long seed);
     protected int next(int bits);
}
```
# **Implementation of Lehmer's method**

```
public class Random {
     private long seed;
    private final static long multiplier = 0x5DEECE66DL; // = 25214903917private final static long addend = 0xBL; // = 11private final static long mask = (1L \ll 48) - 1; public Random() { this(System.currentTimeMillis()); }
     public Random(long seed) {
        this.seed = (seed \land multiplier) & mask;
     }
     public int nextInt() { return next(32); }
     protected int next(int bits) {
        long nextseed = (seed * multiplier + addend) & mask;
         seed = nextseed;
        return (int) (nextseed \gg (48 - bits));
\left| \right|}
```
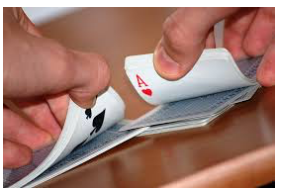

#### **Generation of random permutations**

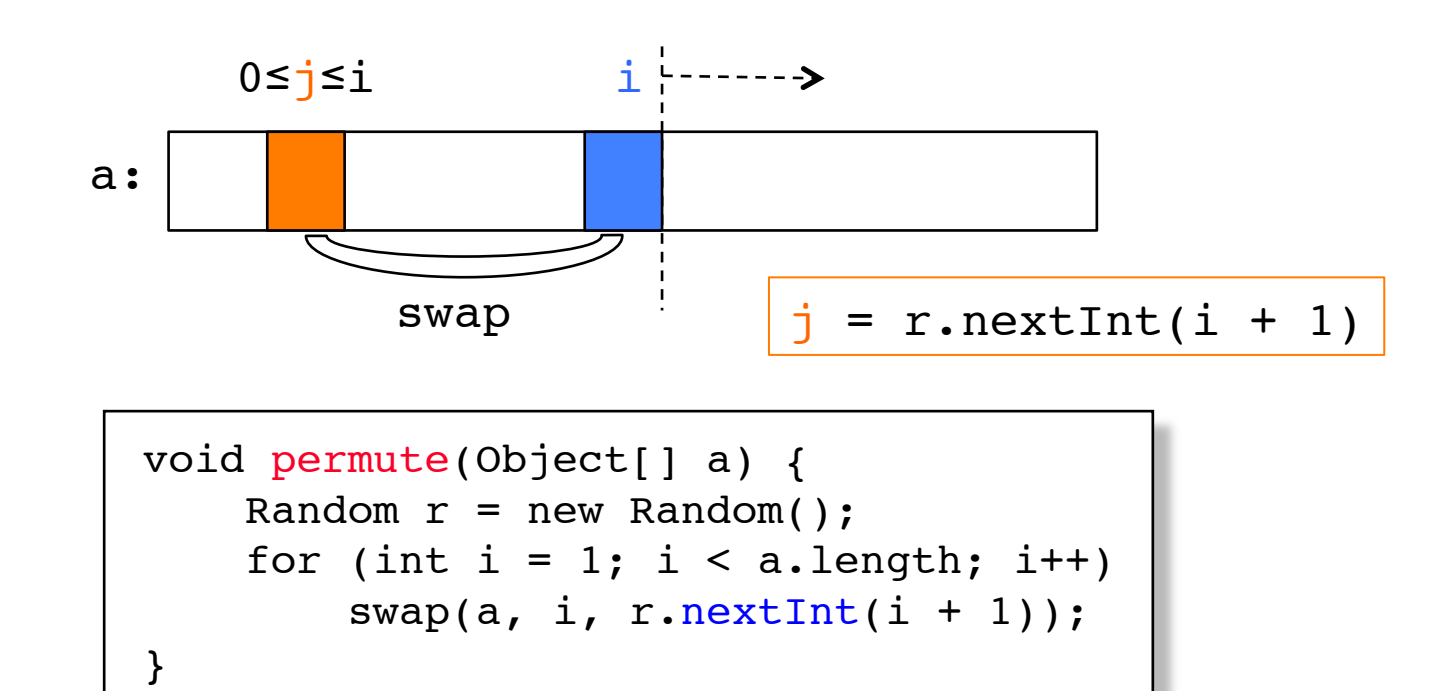

The algorithm runs in linear time.

The number of different possible outcomes  $2 \cdot 3 \cdot ... \cdot N-1 \cdot N$ is equal to the number of possible permutations, *N*!.

#### **Primality testing by trial division**

figure 9.7

Primality testing by<br>trial division

```
/**
 \mathbf{1}* Returns true if odd integer n is prime.
 \frac{2}{3}*4
        public static boolean isPrime( long n)
 5
            for( int i = 3; i * i <= n; i += 2)
 6
                if( n % i == 0 )
 \overline{7}return false; // not prime
 8
 910// prime
            return true;
        }
11
```
## **Randomized primality testing**

**Fermat's little theorem**: If *P* is prime and  $0 < A < P$ , then  $A^{P-1} = 1 \pmod{P}$ 

If for a number N we can find a value  $0 < A < N$ such that  $A^{N-1}$ (mod *N*) is not 1, then *N* is not a prime. *A* is said to be a *witness* to *N*'s compositeness.

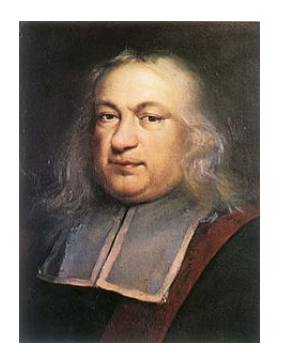

P. de Fermat, 1601-65

### **Finding a witness**

Every composite number has a witness. But for some numbers it can be hard to find. The following theorem can be used to improve our chances of finding a witness.

#### **Theorem**:

If *P* is prime and  $X^2 = 1 \pmod{P}$ , then  $X = \pm 1 \pmod{P}$ 

**Corollary**: If  $X^2 = 1 \pmod{N}$  and  $X \neq \pm 1 \pmod{N}$ , then *N* is not prime

# **Exponentiation**

Efficient algorithm

If *n* is even, then

$$
x^n = (x \cdot x)^{\frac{n}{2}}
$$

If *n* is odd, then

$$
x^n = x \cdot x^{n-1} = x \cdot (x \cdot x)^{\left\lfloor \frac{n}{2} \right\rfloor}
$$

```
public static long power(long x, int n) {
    if (n == 0) return 1;
    long tmp = power(x * x, n / 2);
    if (n % 2 := 0)
        tmp \neq x; return tmp;
}
```
Number of multiplications  $\lt 2 \log_2 n$ .

#### **Modular exponentiation**

```
/**
 \mathbf{1}* Return x^n (mod p)
 \overline{2}* Assumes x, n >= 0, p > 0, x < p, 0^0 = 13
         * Overflow may occur if p > 31 bits.
         * /
 5
        public static long power(long x, long n, long p)
 6
 \overline{7}\{if( n == 0 )
 8
 9
                 return 1;
10long tmp = power( (x * x) % p, n / 2, p);
1112if( n % 2 != 0 )
13\text{tmp} = (\text{tmp} * x) % p;1415
16
            return tmp;
        ł
17
```
#### figure 7.16

Modular exponentiation routine

### **Modular exponentiation**

```
/**
  * Return a^i (mod n)
 * Assumes a, i >= 0, n > 0, a < n, 0^0 = 1 * Overflow may occur if n > 31 bits.
  */
  public static long power( long a, long i, long n )
 \{if( i == 0 )
        return 1;
    long tmp = power( (a * a) n, i / 2, n );
    if( i \; 8 \; 2 \; 1 = 0 )
       tmp = (tmp * a) % n; return tmp;
}
```

```
/**
 1
        * Private method that implements the basic primality test.
 \overline{2}* If witness does not return 1, n is definitely composite.
 3
         * Do this by computing a<sup>\lambda</sup> (mod n) and looking for
 4
         * nontrivial square roots of 1 along the way.
 5
 6
         *private static long witness (long a, long i, long n)
 \overline{7}8
           if(i == 0)9
10return 1;
11long x = \text{witness}(a, i / 2, n);
12if(x == 0) // If n is recursively composite, stop
13return 0;
1415
           // n is not prime if we find a nontrivial square root of 1
16
            long y = (x * x) % n;17if (y == 1 & x != 1 & x != n - 1)18
                return 0;
19
20
            if( i \times 2 = 0 )
21y = (a * y) % n;22
23
24
            return y;
25
        ł
```

```
26
       /**
27
        * The number of witnesses queried in randomized primality test.
28
        \star/29
       public static final int TRIALS = 5;
30
31/**
32
        * Randomized primality test.
33
        * Adjust TRIALS to increase confidence level.
34
        * @param n the number to test.
35
        * @return if false, n is definitely not prime.
36
              If true, n is probably prime.
37
        *
38
        \star/
       public static boolean isPrime(long n)
39
40
           Random r = new Random();
41
42
           for( int counter = 0; counter < TRIALS; counter++ )
43
               if(witness(r.nextInt((int) n - 3) + 2, n - 1, n) != 1)
44
                   return false;
45
46
           return true;
47
       }
48
```
#### figure 9.9

A randomized test for primality

## **Confidence of randomized primality testing**

Some values of *A* will trick the algorithm into declaring that *N* is prime.

In fact, if we choose *A* randomly, we have at most ¼ chance of failing to detect a composite number.

However, if we independently use 20 values of  $A$  (TRIALS = 20), the chances that none of them will witness a composite number is  $\frac{1}{4}$ <sup>20</sup>, which is about 1 in a million million.